## Workshop Research Methods and Statistical Analysis

#### Session 2 – Data Analysis

#### Sandra Poeschl

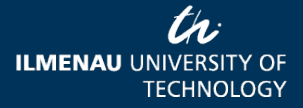

08.04.2013 Page 1 www.tu-ilmenau.de

#### Research process

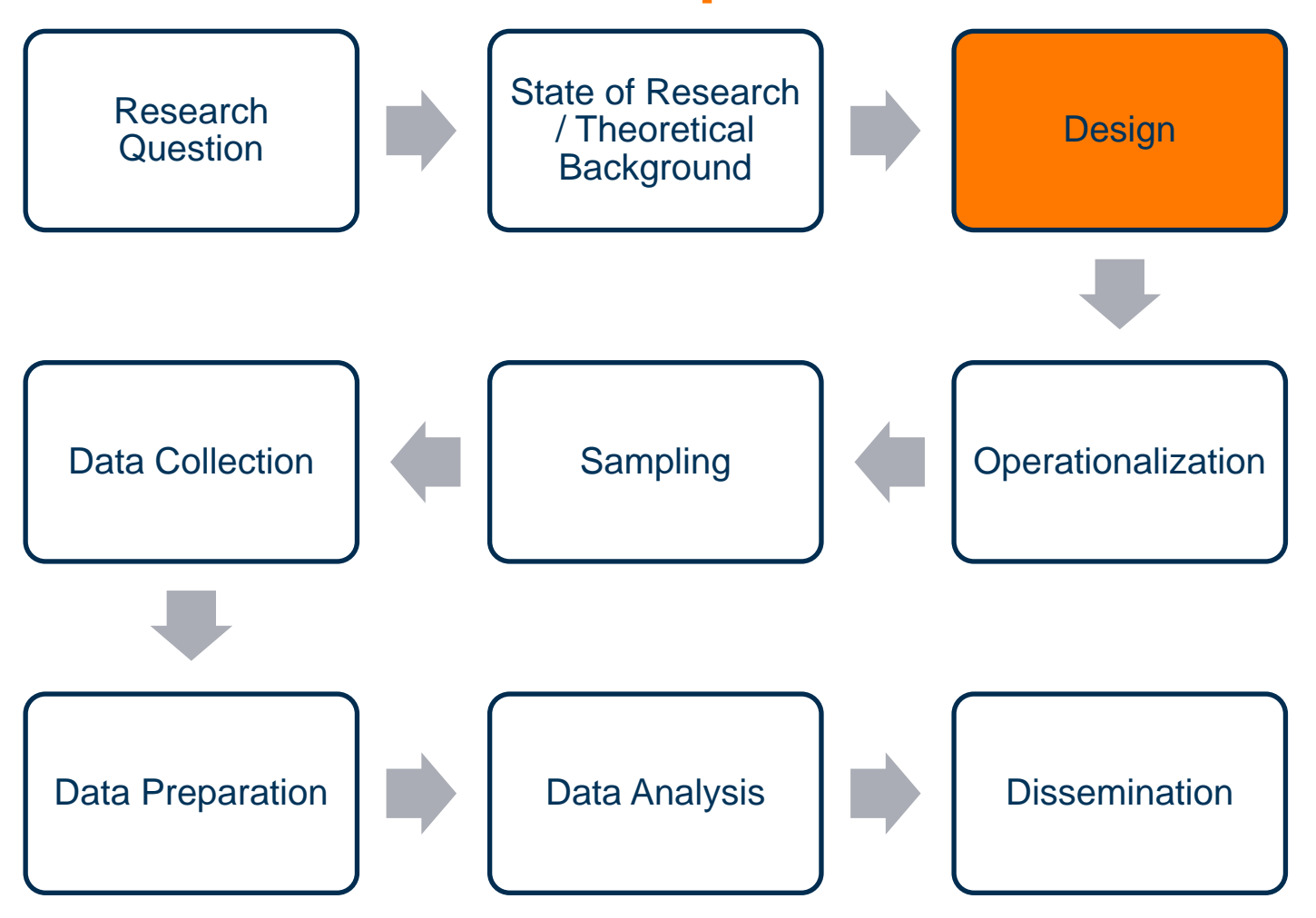

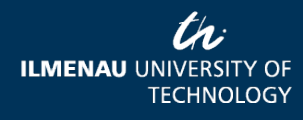

#### Research process

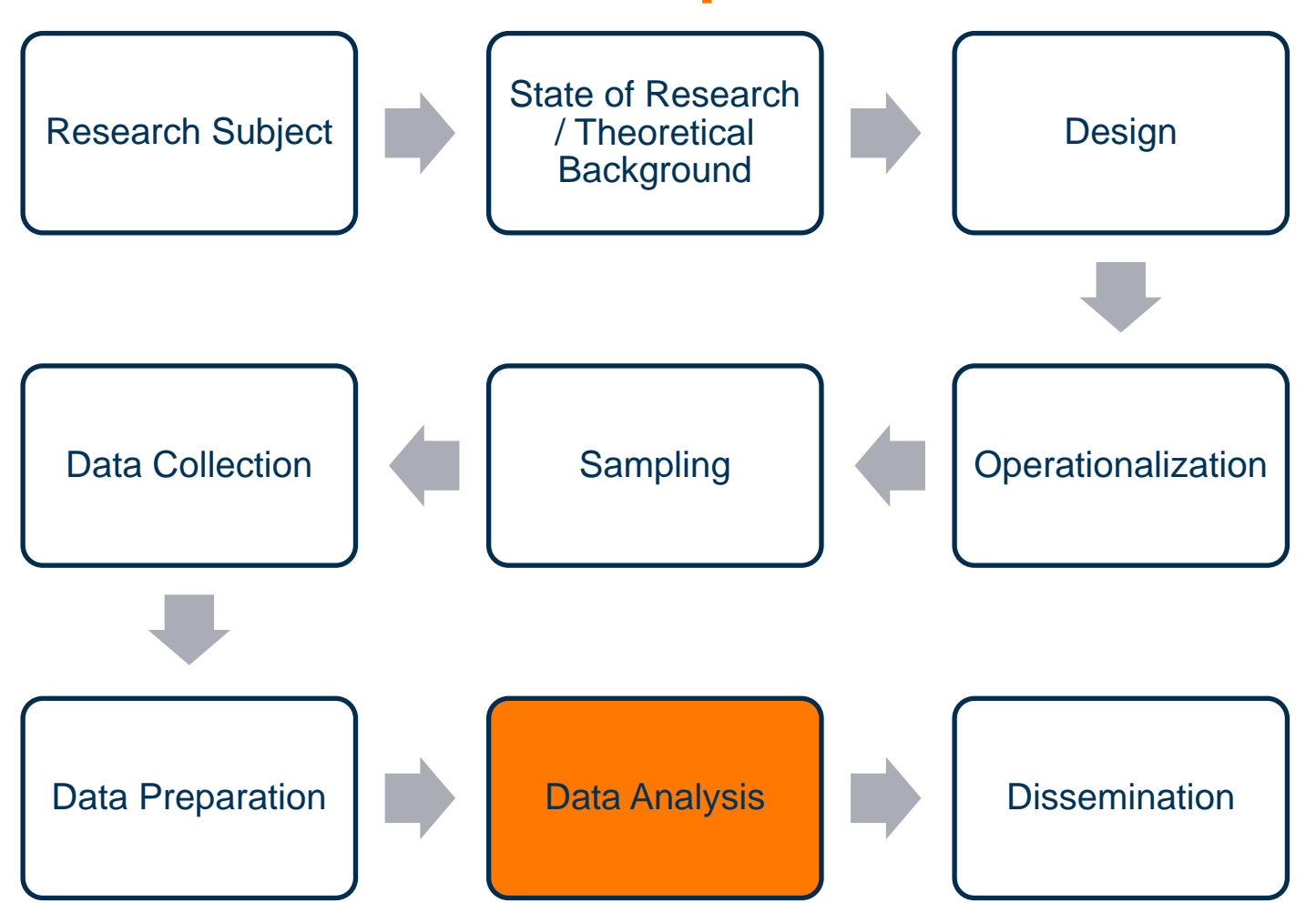

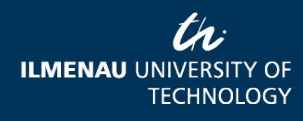

# Designs we will deal with

#### Experimental designs

- Quantitative
- Empirical
- Explanatory
- Sample study
- Frequency of measurements as an effect on choice of statistical tests
	- Cross-sectional
	- Repeated measures

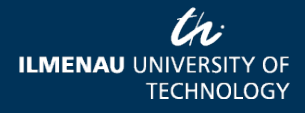

## Agenda

- Descriptive and inferential statistics
- Indication (which test?)
- Two groups (experimental / control) – t-Test for independent and dependent samples
- One-way (1 factor)
	- One-way ANOVA
- Multi-factorial (several factors)
	- Two-way ANOVA, within-between subjects

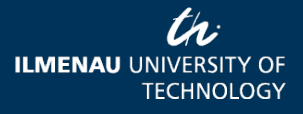

08.04.2013 Page 5 www.tu-ilmenau.de

### **DESCRIPTIVE AND INFERENTIAL STATISTICS**

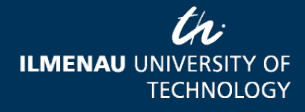

08.04.2013 Page 6 www.tu-ilmenau.de

# Descriptive vs. inferential

#### **Descriptive statistics**

- Reporting sample data
	- Measures of location (arithmetic mean, median, mode)
	- Measures of spread (range, variance, standard deviation)
	- Correlations
	- frequencies
- Reported in text, also tables, graphs

#### **Inferential statistics**

- Inference from sample data to population effects
- Parameter estimation – Point & interval estimation
- Testing hypotheses
- Significance tests

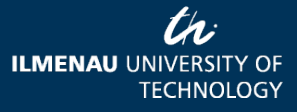

# Descriptive vs. inferential in explanatory studies

#### **Descriptive statistics**

- Decribing the sample
- **Complementary** presentation of sample statistics for tested hypotheses

#### **Inferential statistics**

- Testing hypotheses
- Significance tests

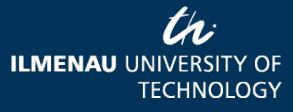

#### **WHICH TEST?**

08.04.2013 Page 9 www.tu-ilmenau.de

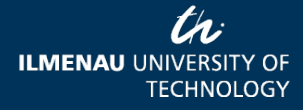

How do I choose the appropriate test?

- Type of hypothesis
	- **Difference**, correlation, change
- Number of groups / treatments or variables
- Levels of measurement
	- nominal, ordinal, interval / ratio

## Level of measurement

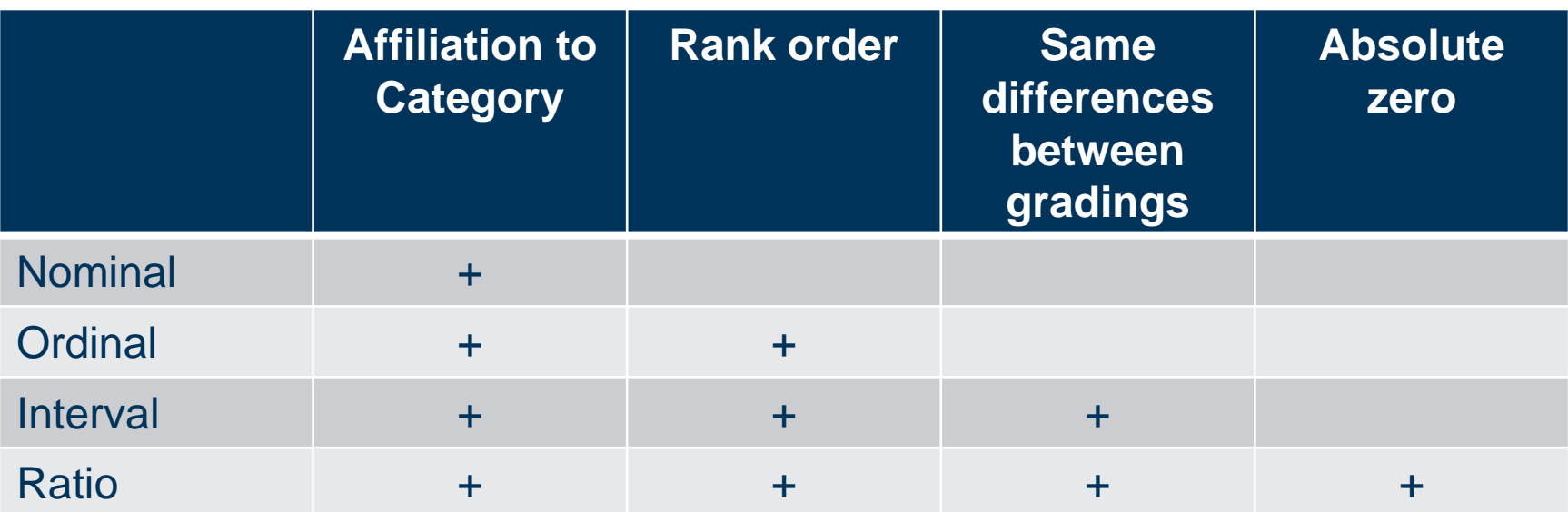

Nominal: eye color Ordinal: level of education Interval: opinion, date Ratio: age

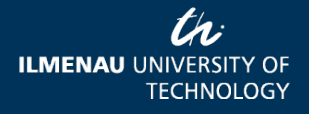

### **TWO GROUPS**

thi **ILMENAU UNIVERSITY OF TECHNOLOGY** 

08.04.2013 Page 12 www.tu-ilmenau.de

# 2-Groups (Treatment / Control)

- 1 IV, dichotomous, 1 DV, metric (univariate)
	- Cross-sectional or repeated measures
	- t-Test (independent / dependent samples)

IV: sound (no sound/spatial sound DV: error rate in an orientation task

**No sound Spatial sound**

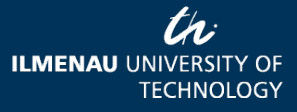

08.04.2013 Page 13 www.tu-ilmenau.de

## Which test?

- H1: Integrating spatial sound in a VE leads to lower error rates in an orientation task than a nosound display.
- Hypothesis on a difference
- Independent samples
- 1 independent variable, 2 groups (no sound / spatial sound)
- 1 dependent variable (ratio)
- $\rightarrow$  Student's t-Test

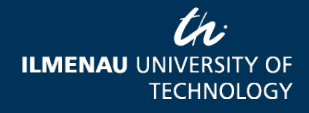

## Requirements Student's t-Test

- Level of measurement of DV at least interval
- Normal distribution of DV
- Variances  $\sigma_A$  and  $\sigma_B$  are equal
- Levene's Test for equality of variances, corrections of df.
- Sample within groups should be very similar,  $n_A$  $= n_{\rm B} > 30.$
- Non-parametric alternative: Mann-Whitney U-Test

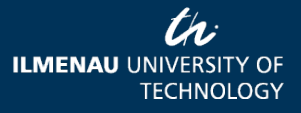

## A priori power analysis

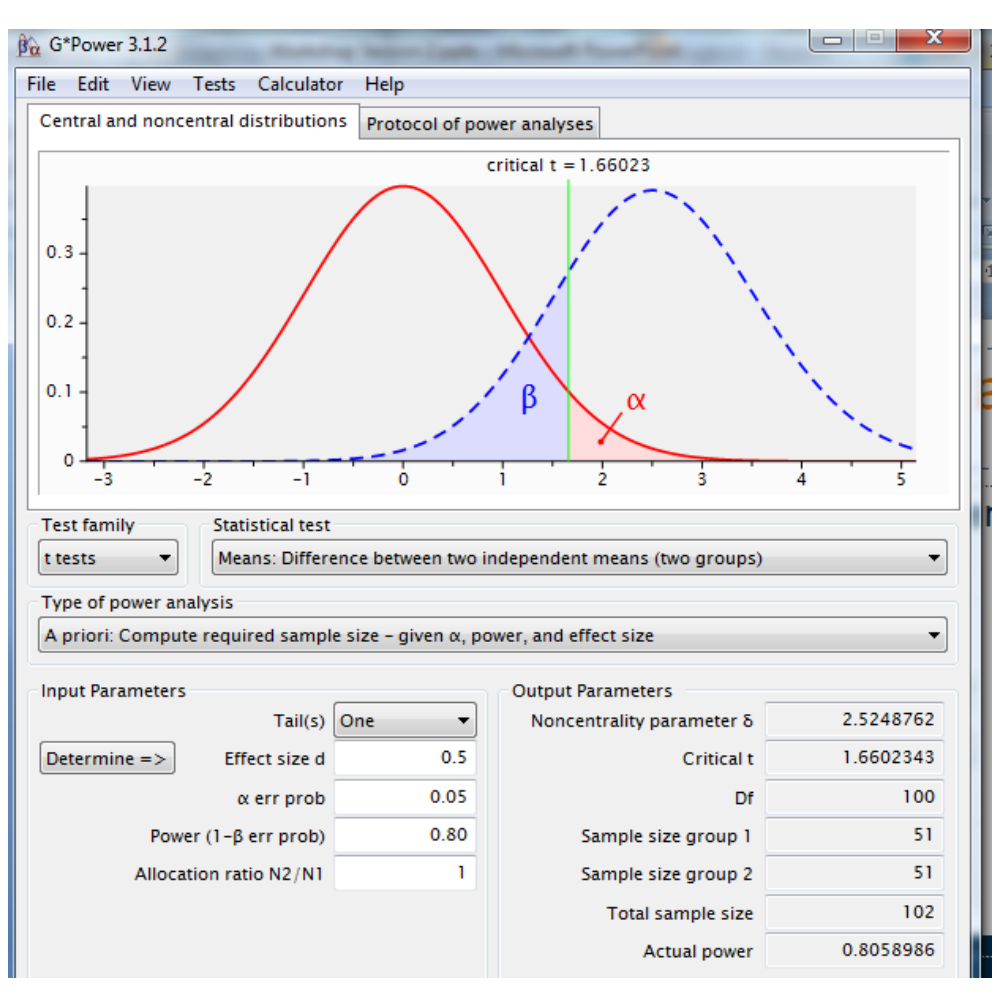

•Test family: t tests •Statistical test: Means: Differences between two independent means •Type of power analysis: A priori •Medium effect size  $d = .5$  $\bullet \alpha = .05$ 

- •1- $\beta = .80$
- •Allocation ratio = 1
- •Sample size / group = 51 •Total sample size = 102

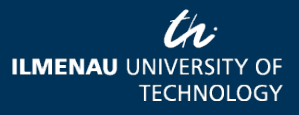

#### The data set

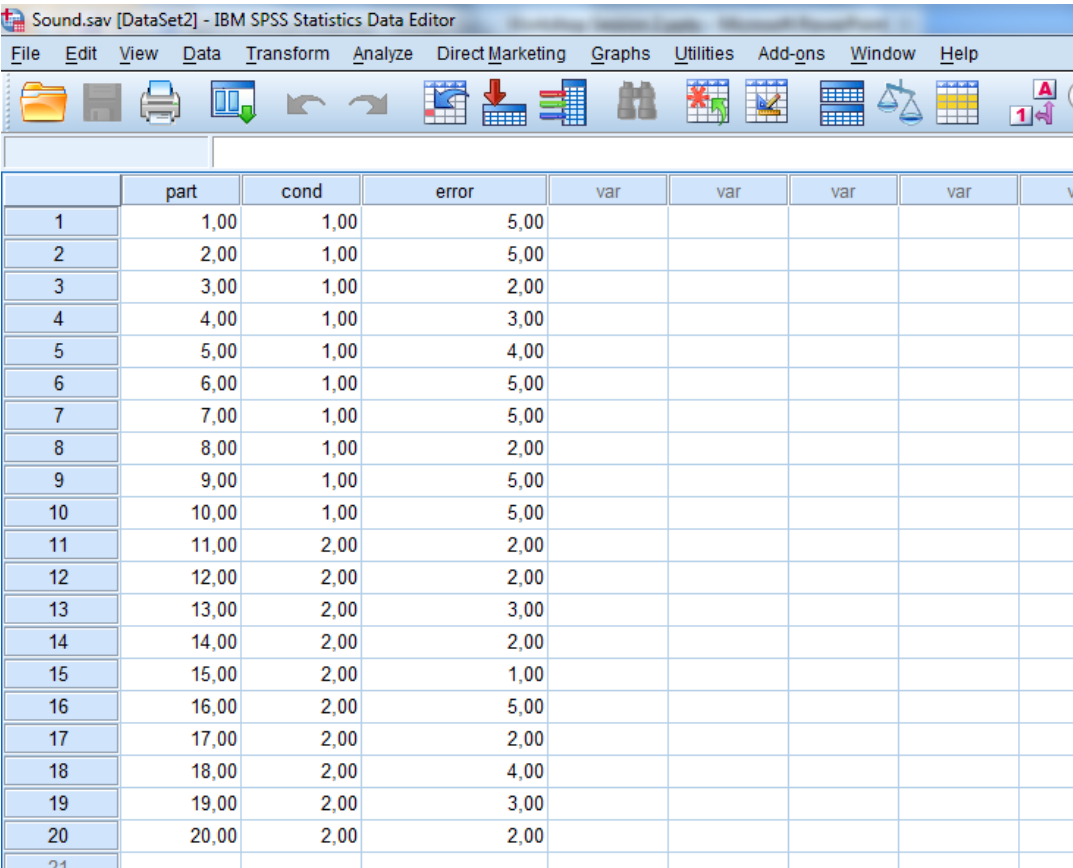

•One case per row •One variable per column •Part = participant #  $\text{-}$ Cond = condition •Error = error rate

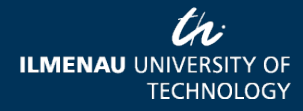

08.04.2013 Page 17 www.tu-ilmenau.de

### Independent Samples t-Test

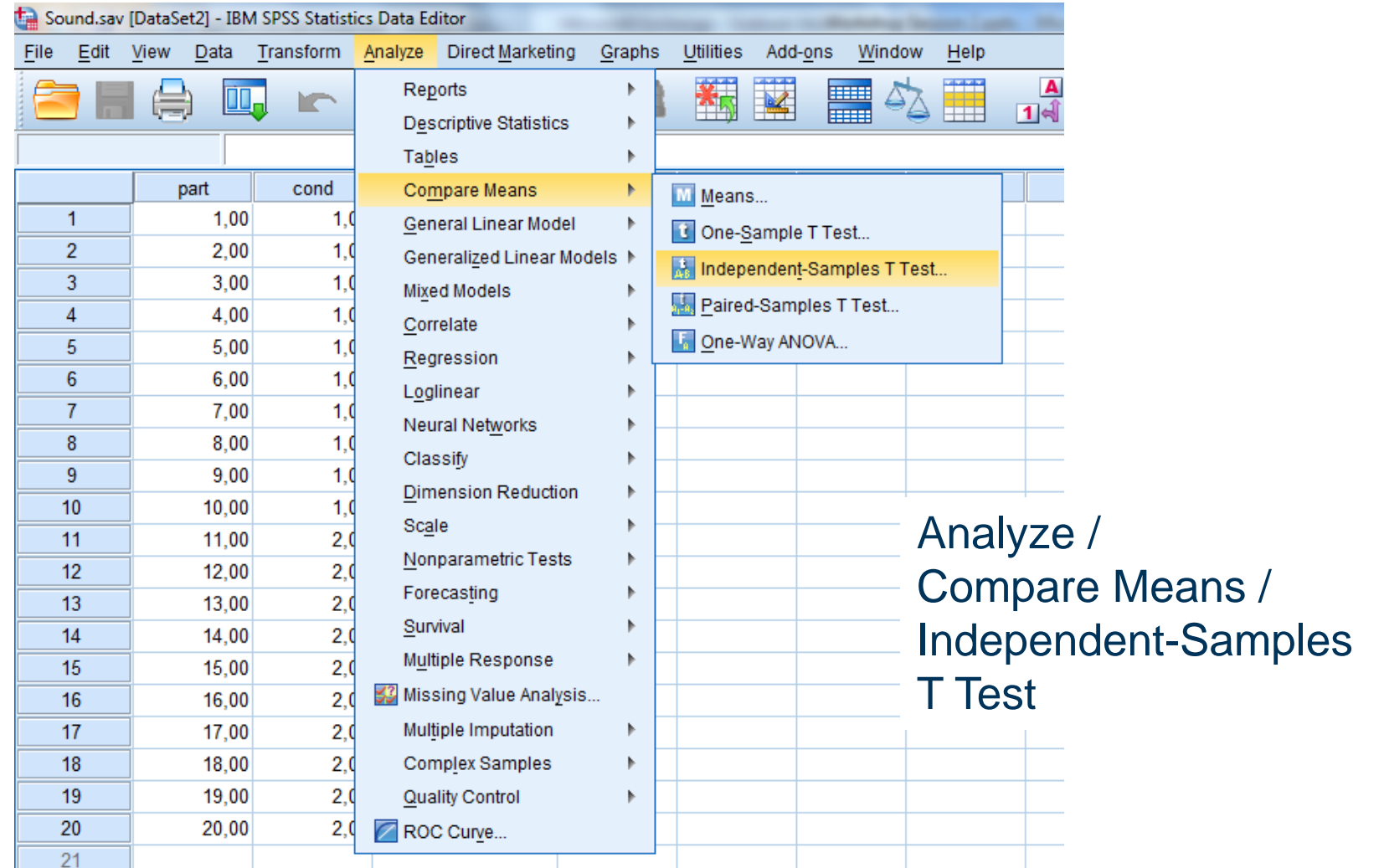

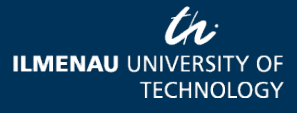

08.04.2013 Page 18 www.tu-ilmenau.de

## Independent Samples t-Test

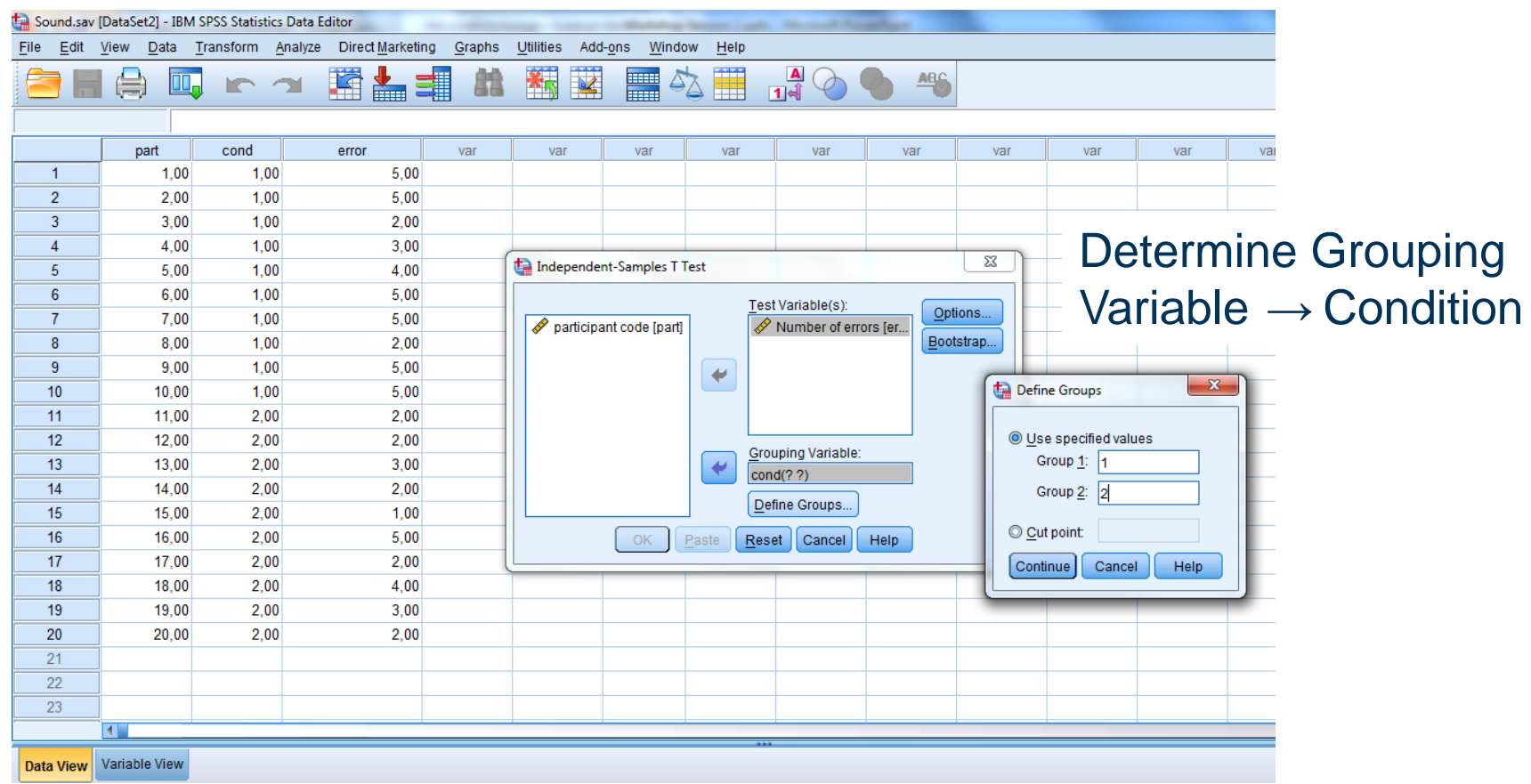

th: **ILMENAU UNIVERSITY OF TECHNOLOGY** 

08.04.2013 Page 19 www.tu-ilmenau.de

# SPSS Output

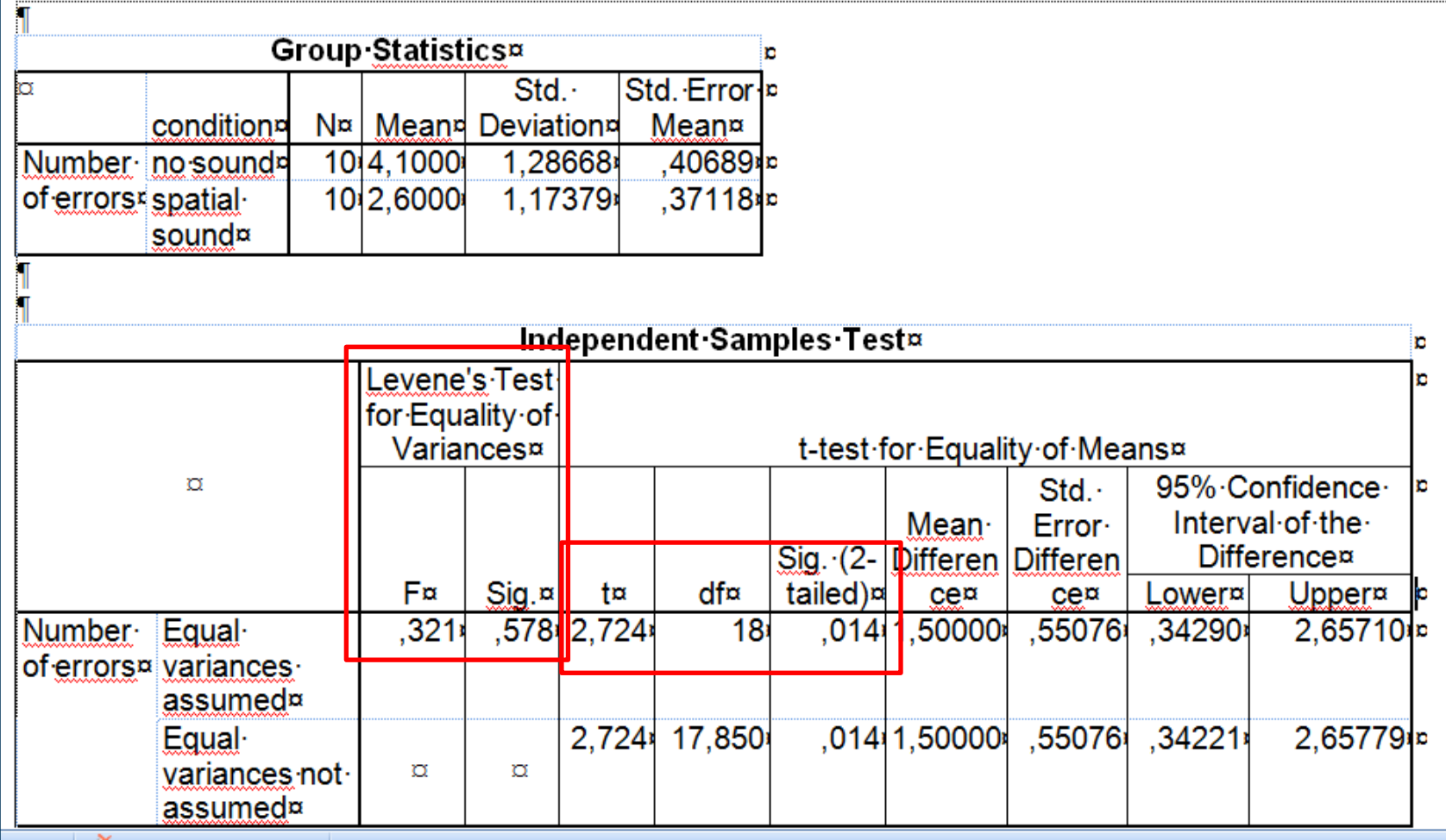

08.04.2013 Page 20 www.tu-ilmenau.de

## Effect size

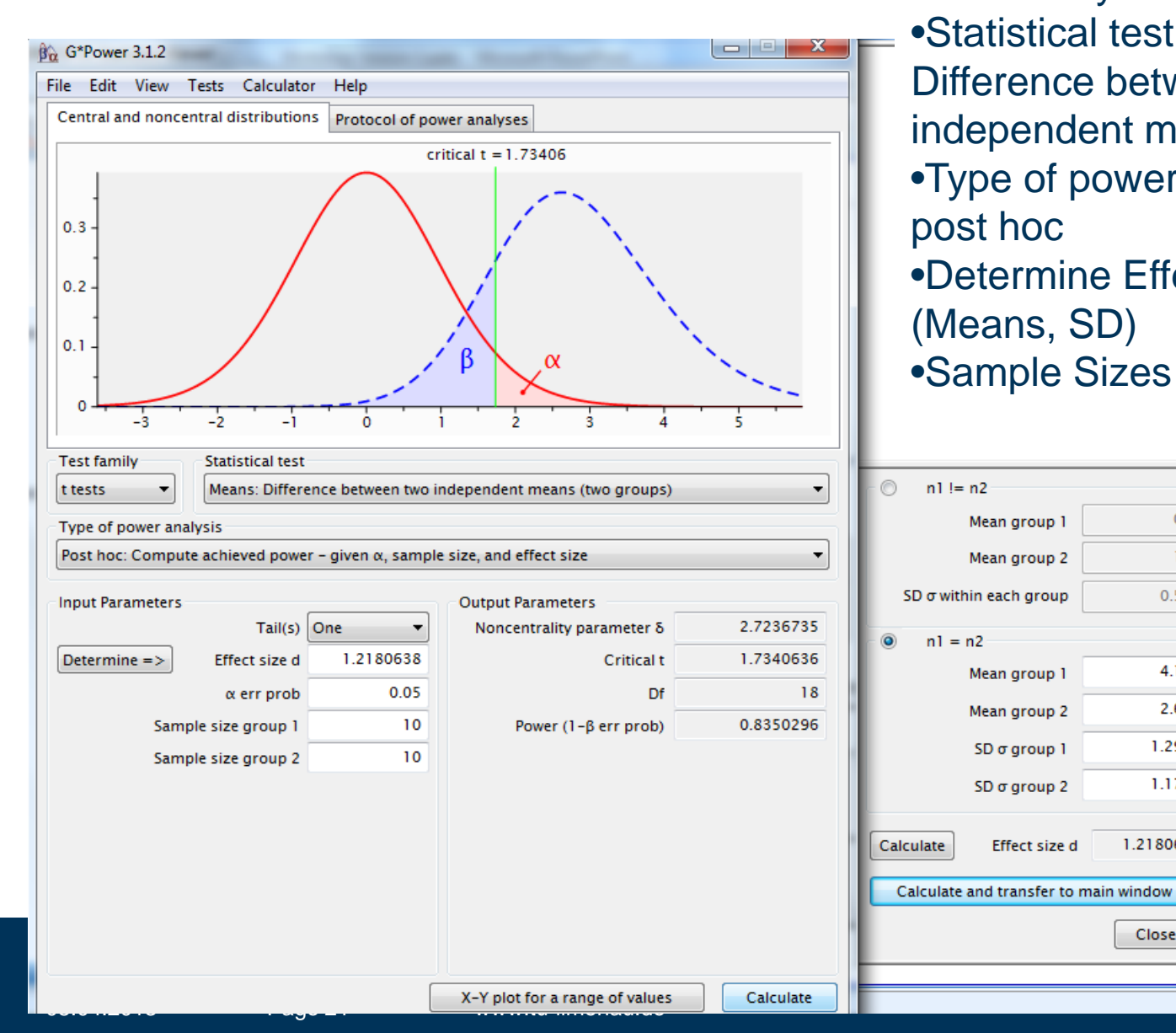

•Test family: t tests •Statistical test: Means: Difference between 2 independent means •Type of power analysis: post hoc •Determine Effect Size (Means, SD) •Sample Sizes

 $\overline{0}$ 

 $\mathbf{I}$ 

 $0.5$ 

4.1

2.6

1.29

1.17

1.218064

Close

**U** UNIVERSITY OF

**TECHNOLOGY** 

 $nl == n2$ 

 $nl = n2$ 

Mean group 1

Mean group 2

Mean group 1

Mean group 2

SD σ group 1

 $SD \sigma$  group 2

Effect size d

### **Results**

- H1: Integrating spatial sound in a VE leads to lower error rates in an orientation task than a nosound display.
- M  $_{\text{no sound}}$  = 4.10 (SD = 1.29; n = 10)
- M spatial sound  $= 2.6$  (SD  $= 1.17$ ; n  $= 10$ )
- $\bullet$  d = 1.22 (large)
- $t = 2.72$ ; df = 18; p < .05
- $\bullet \rightarrow H_0$  is rejected

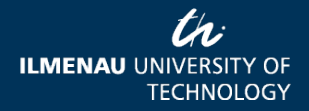

## Which test?

- H1: Integrating spatial sound in a VE leads to lower error rates in an orientation task than a nosound display.
- Hypothesis on a difference
- Dependent samples
- 1 independent variable, 2 groups (no sound / spatial sound), within-subjects
- 1 dependent variable (ratio)
- $\bullet \rightarrow$  Student's t-Test for paired samples

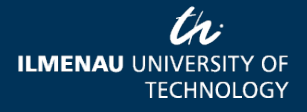

## A priori power analysis

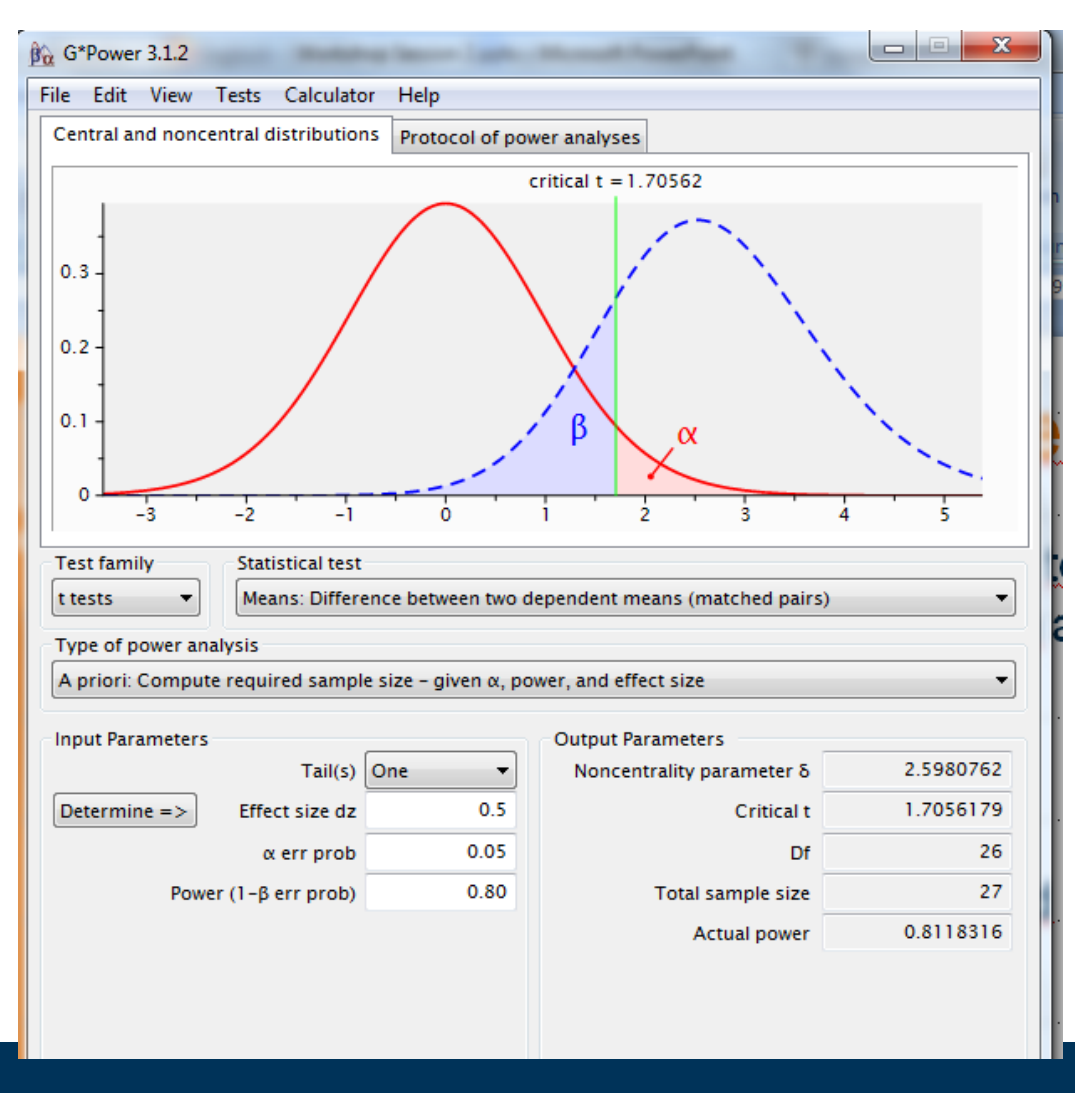

•Test family: Means: Difference between two dependent means •Type of power analysis: A priori •Medium effect size  $d = .5$  $\bullet \alpha = .05$ •1- $\beta = .80$ 

Total sample size  $= 27$ 

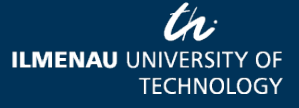

#### Data Set

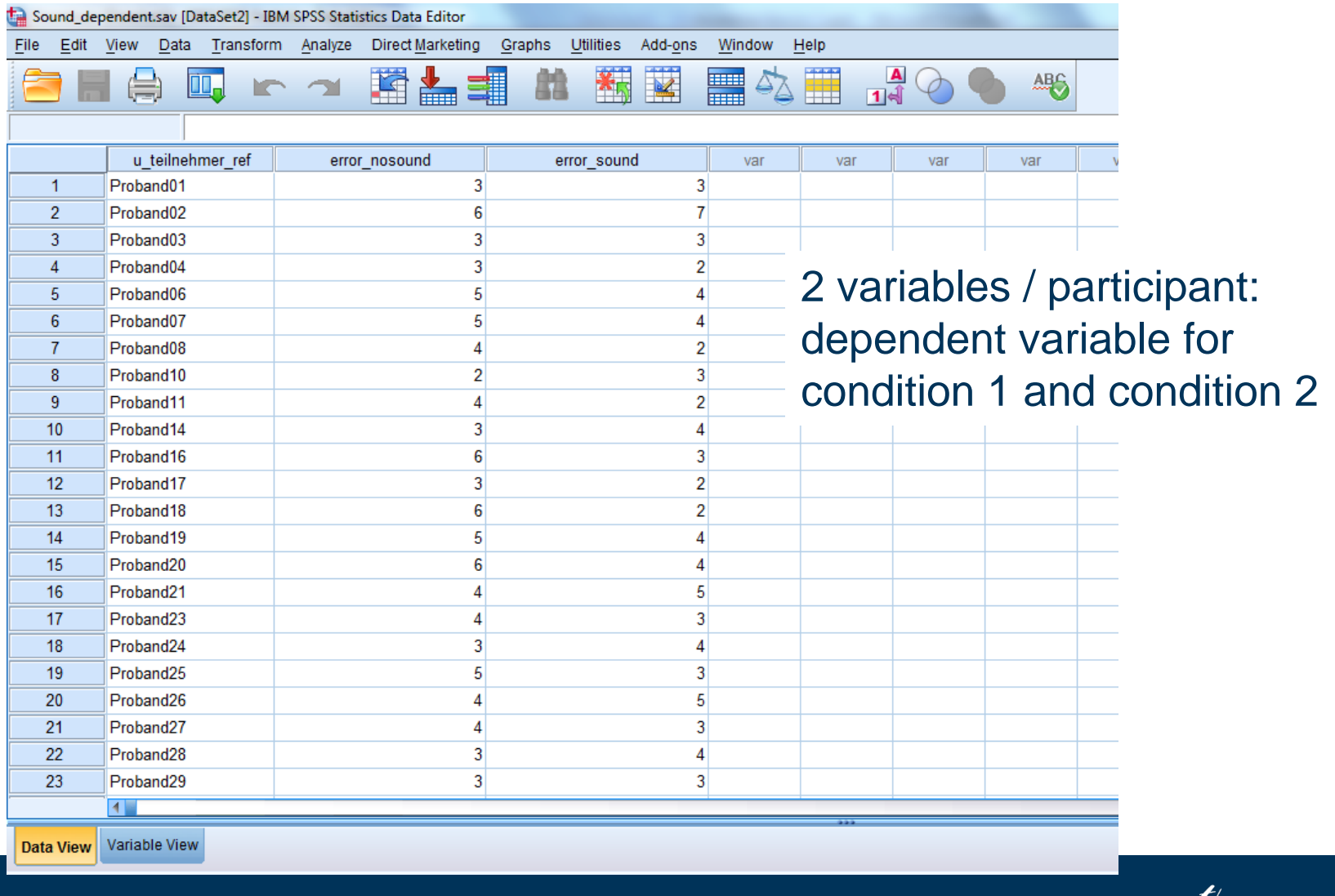

08.04.2013 Page 25 www.tu-ilmenau.de

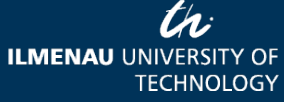

#### Paired-Samples t-Test

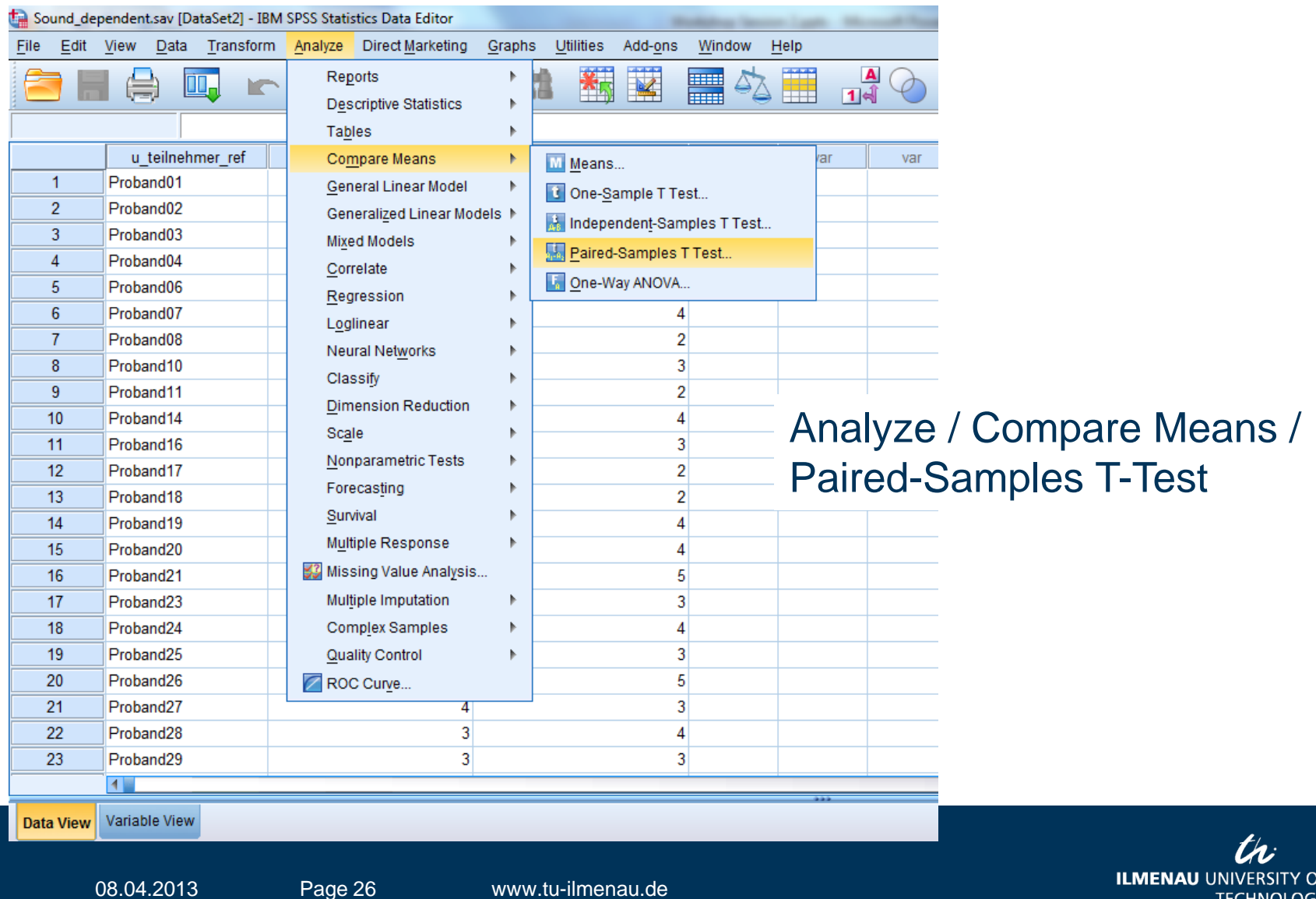

**TECHNOLOGY** 

#### Paired-Samples t-Test

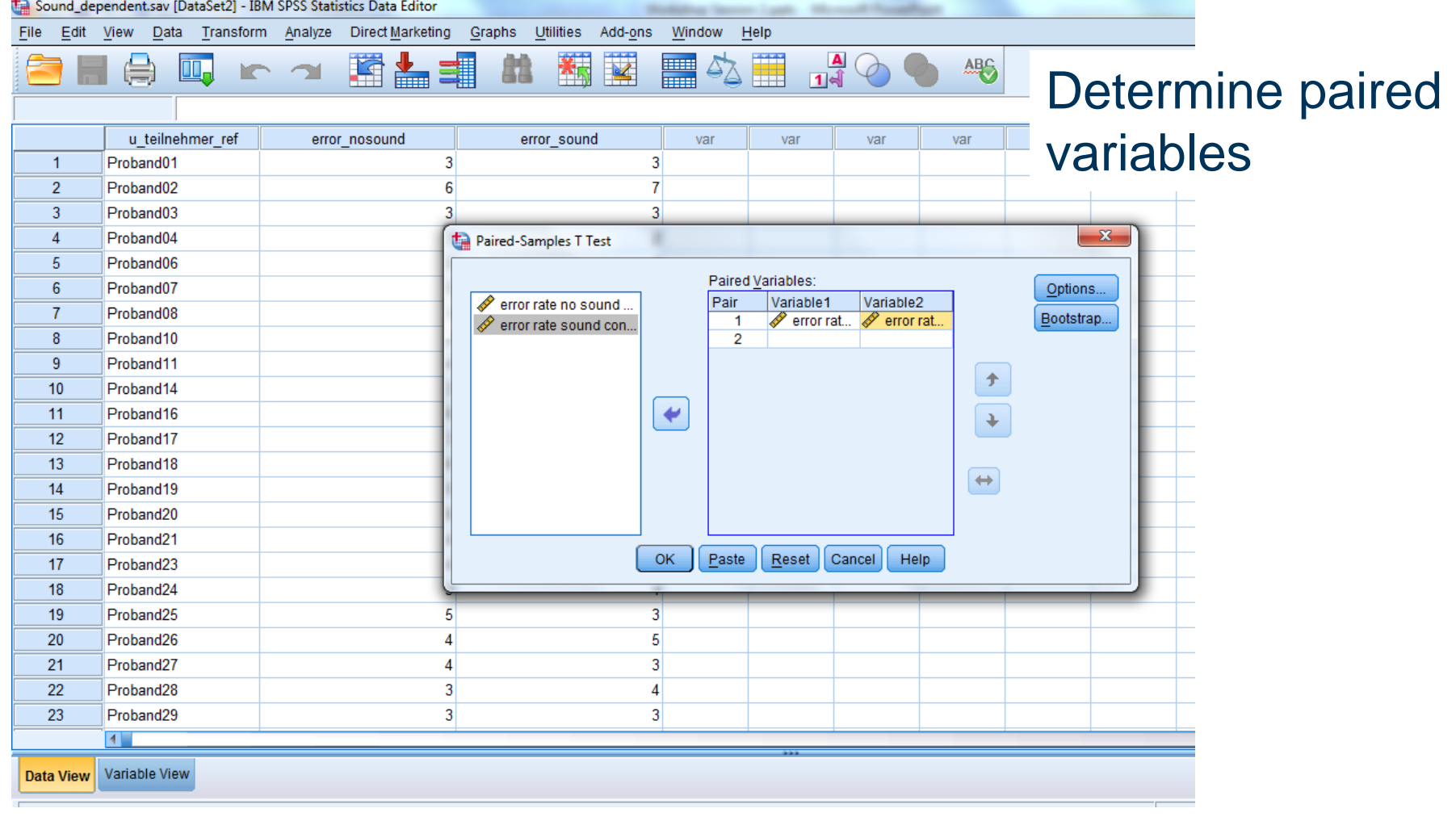

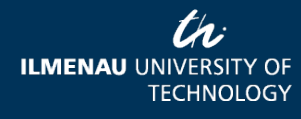

# SPSS Output

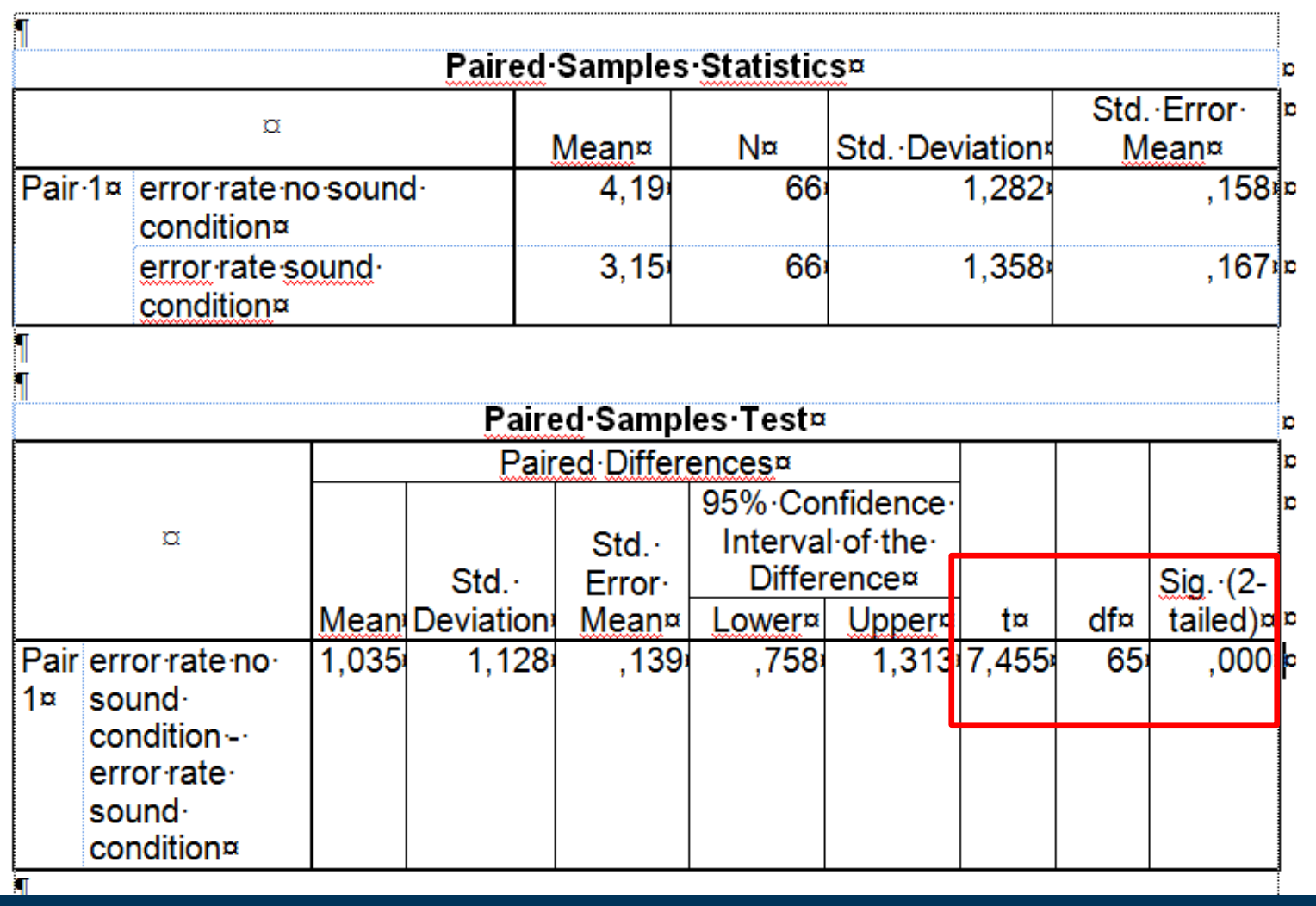

th **ILMENAU UNIVERSITY OF TECHNOLOGY** 

# Effect size .Test family: t tests

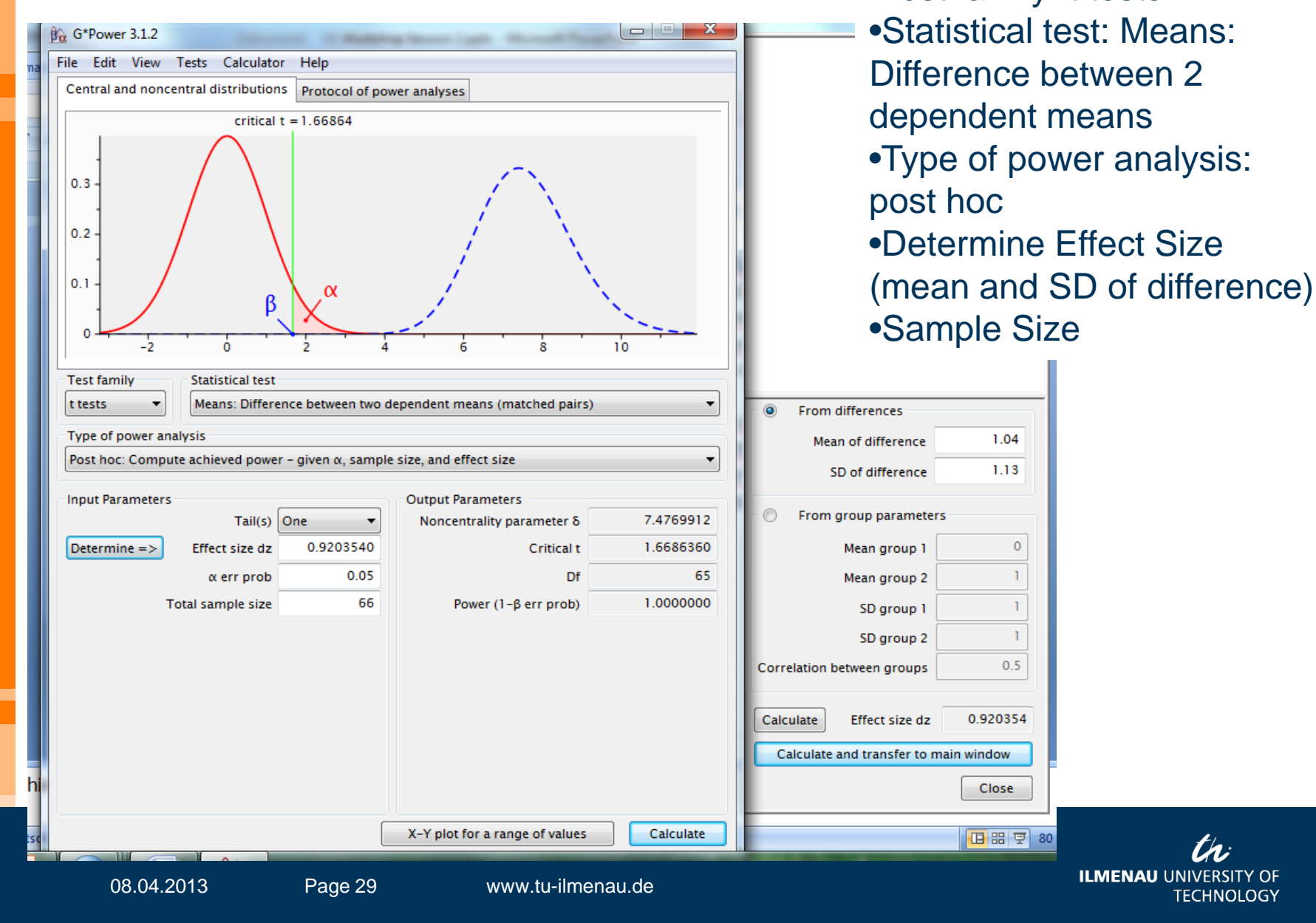

### **Results**

- H1: Integrating spatial sound in a VE leads to lower error rates in an orientation task than a nosound display.
- M  $_{\text{no sound}}$  = 4.19 (SD = 1.28; n = 66)
- $M_{spatial sound} = 3.15 (SD = 1.36; n = 66)$
- $\bullet$  d = .92 (large)
- $t = 7.46$ ; df = 65; p < .0001
- $\rightarrow$  H<sub>0</sub> is rejected

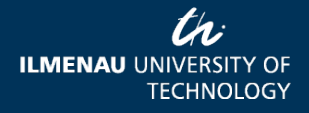

## **ONE-WAY (1 FACTOR)**

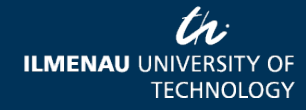

08.04.2013 Page 31 www.tu-ilmenau.de

# One-way ANOVA

- One-way, univariate:
	- 1 IV, more than 2 levels (nominal), 1 DV (metric)
	- Cross-sectional or repeated measures
	- One-way, univariate ANOVA (repeated measures)

**FOR 20 FOR 90 FOR 270**

IV: FOR (20 degrees/90 degrees/270 degrees) DV: error rate in search task

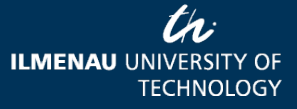

08.04.2013 Page 32 www.tu-ilmenau.de

## Which test?

- H1: Higher field of regard leads to reduced error rate in a search task.
- Hypothesis on a difference
- Independent samples / between-subjects
- 1 independent variable, 3 groups (FOR 20 / FOR90 / FOR270)
- 1 dependent variable (ratio)
- $\bullet \rightarrow$  One-way univariate ANOVA

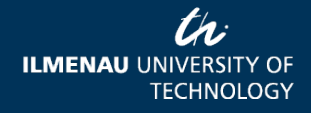

## Requirements ANOVA

- DV = interval / ratio
- normal distribution for DV
- N > 20 per cell
- N  $_{\text{max}}$  / n  $_{\text{min}}$  < 1.5
- Homogeneity of variances between samples
- Non-parametric alternative: Kruskal-Wallis-Test

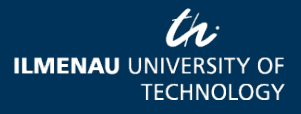

## A priori power analysis

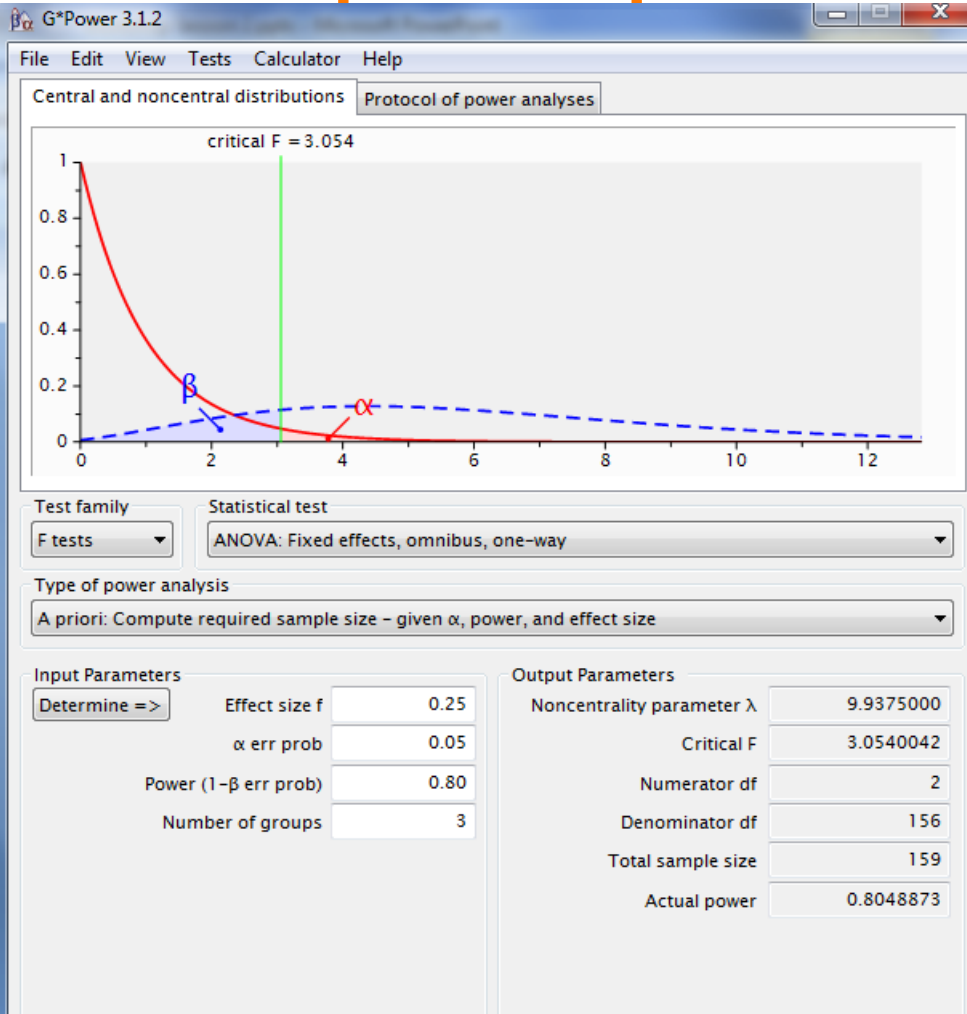

•Test family: F tests •Statistical test: ANOVA, fixed effects, omnibus, oneway

- •Type of power analysis: A priori
- •Medium effect size  $f = .25$  $\bullet \alpha = .05$
- •1- $\beta = .80$
- •Number of groups = 3

•Total sample size = 159

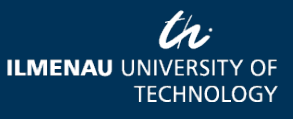

#### Data Set

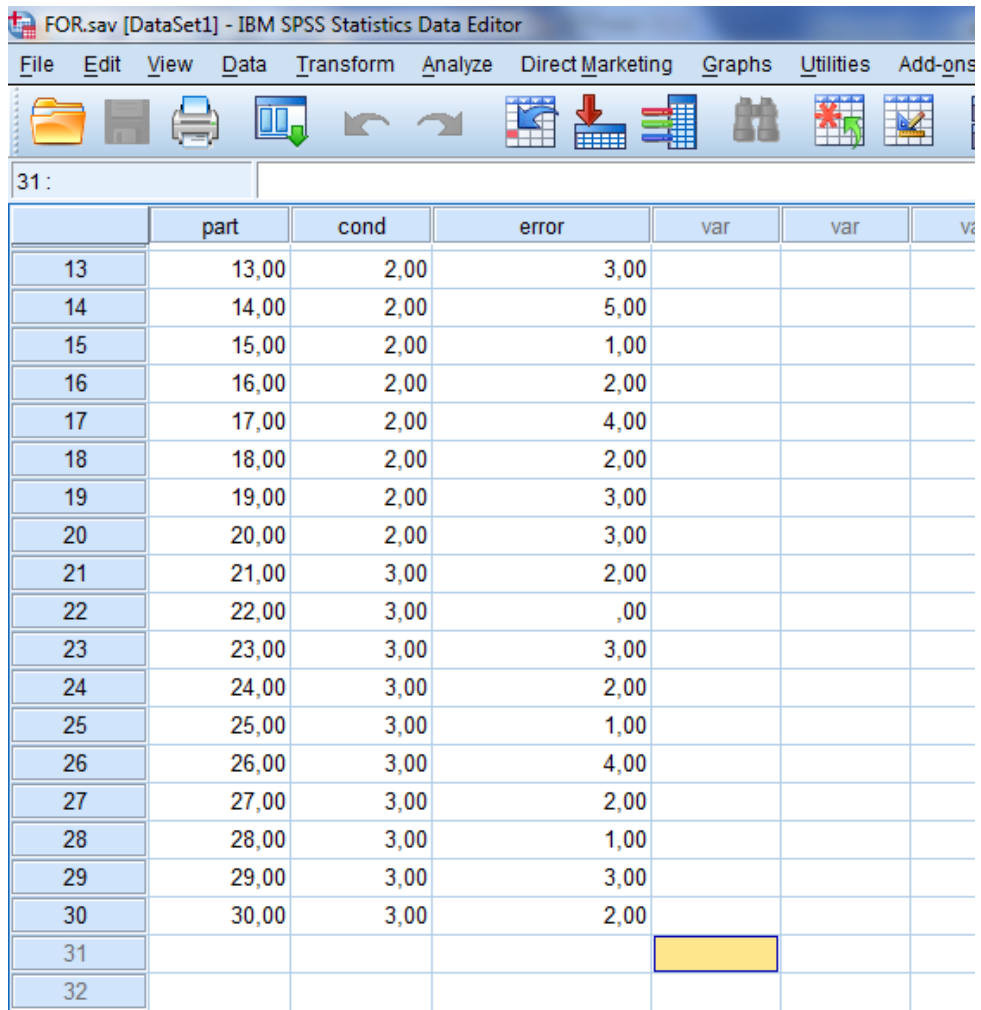

th **ILMENAU UNIVERSITY OF TECHNOLOGY** 

08.04.2013 Page 36 www.tu-ilmenau.de

## One-way univariate ANOVA

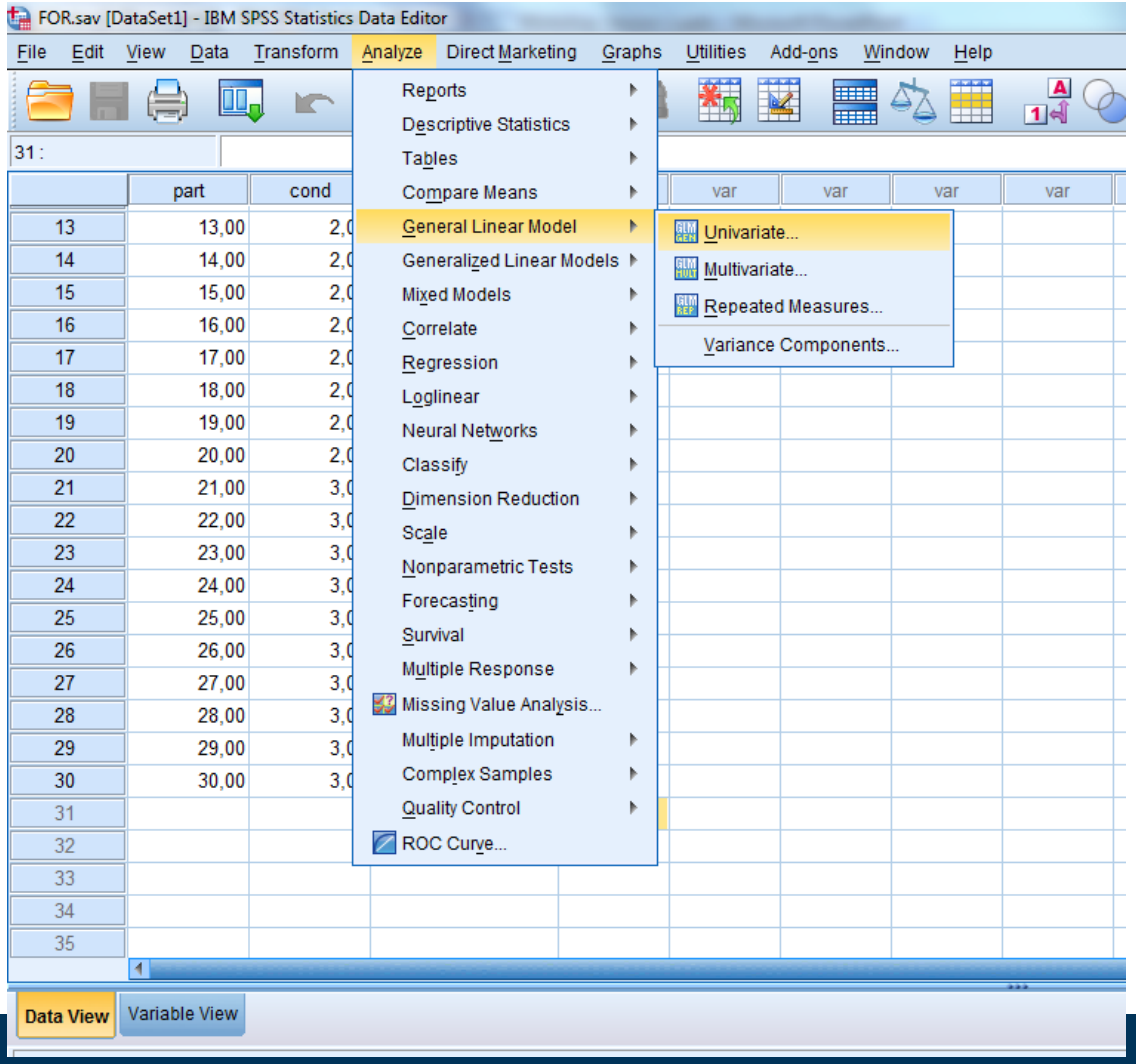

Analyze / General Linear Model/ **Univariate** 

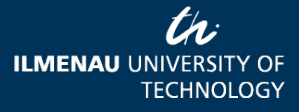

## One-way univariate ANOVA

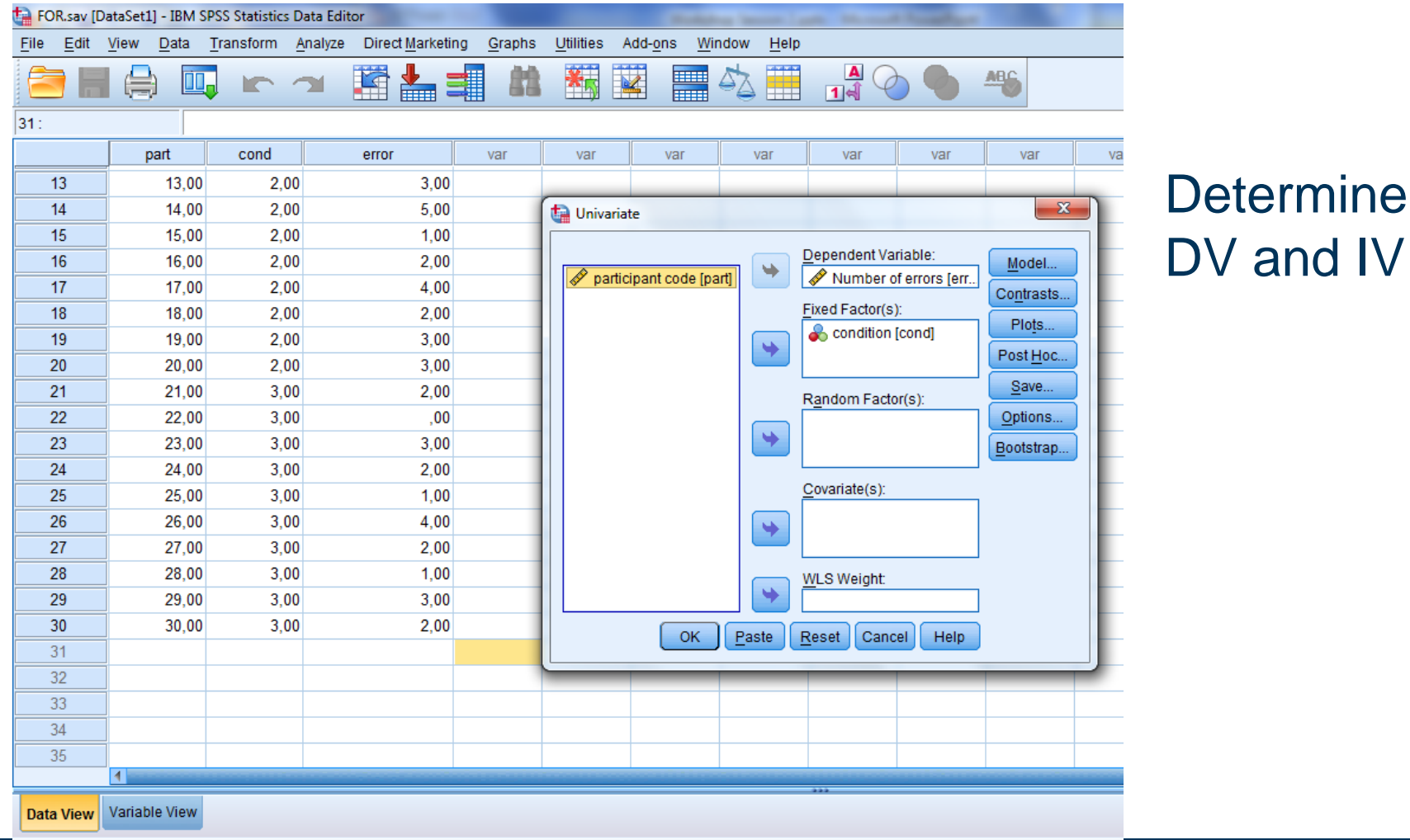

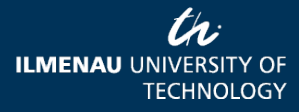

 $\mathsf{IV}$ 

08.04.2013 Page 38 www.tu-ilmenau.de

#### Post hoc Tests

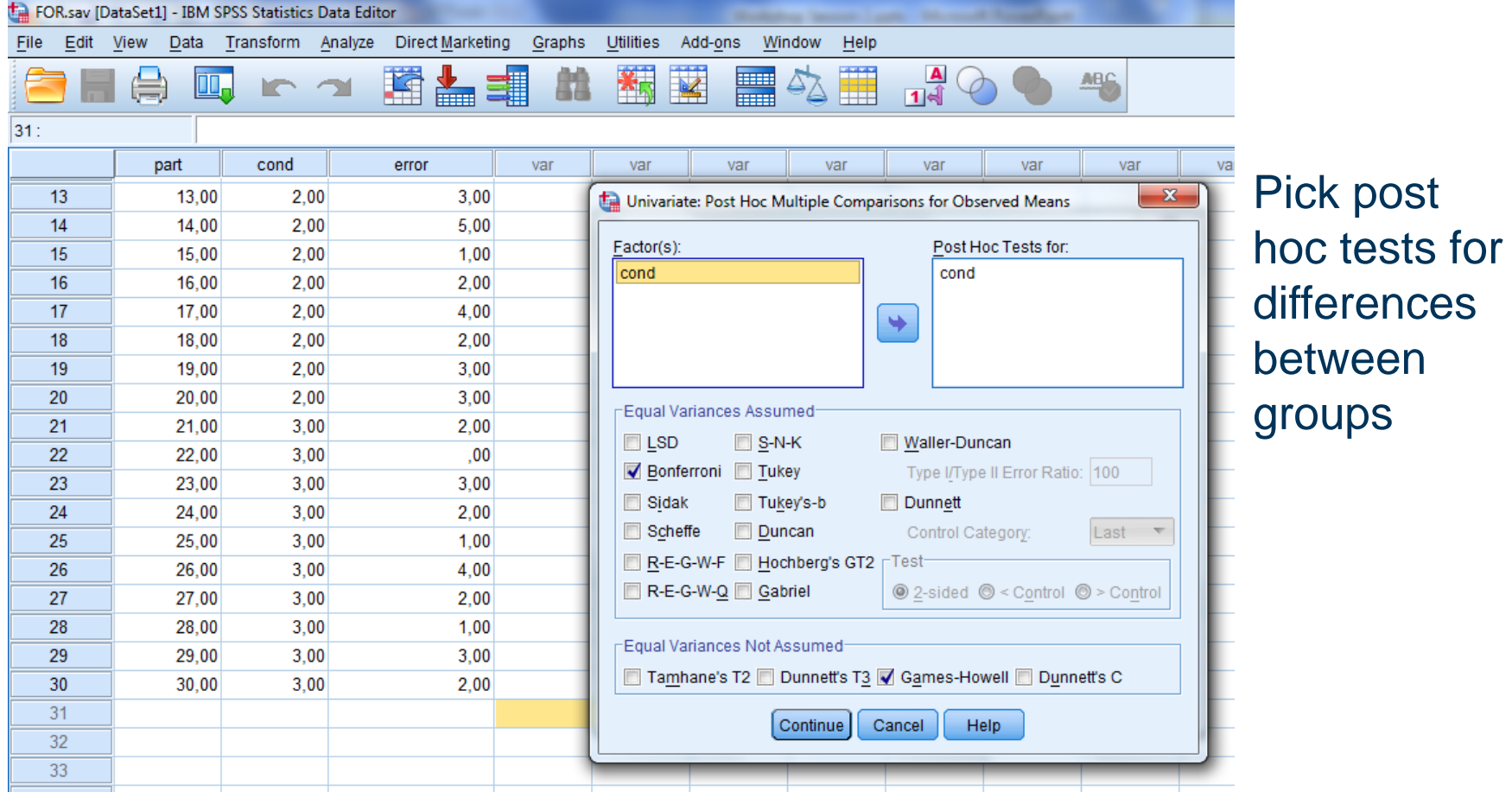

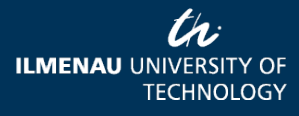

08.04.2013 Page 39 www.tu-ilmenau.de

## **Options**

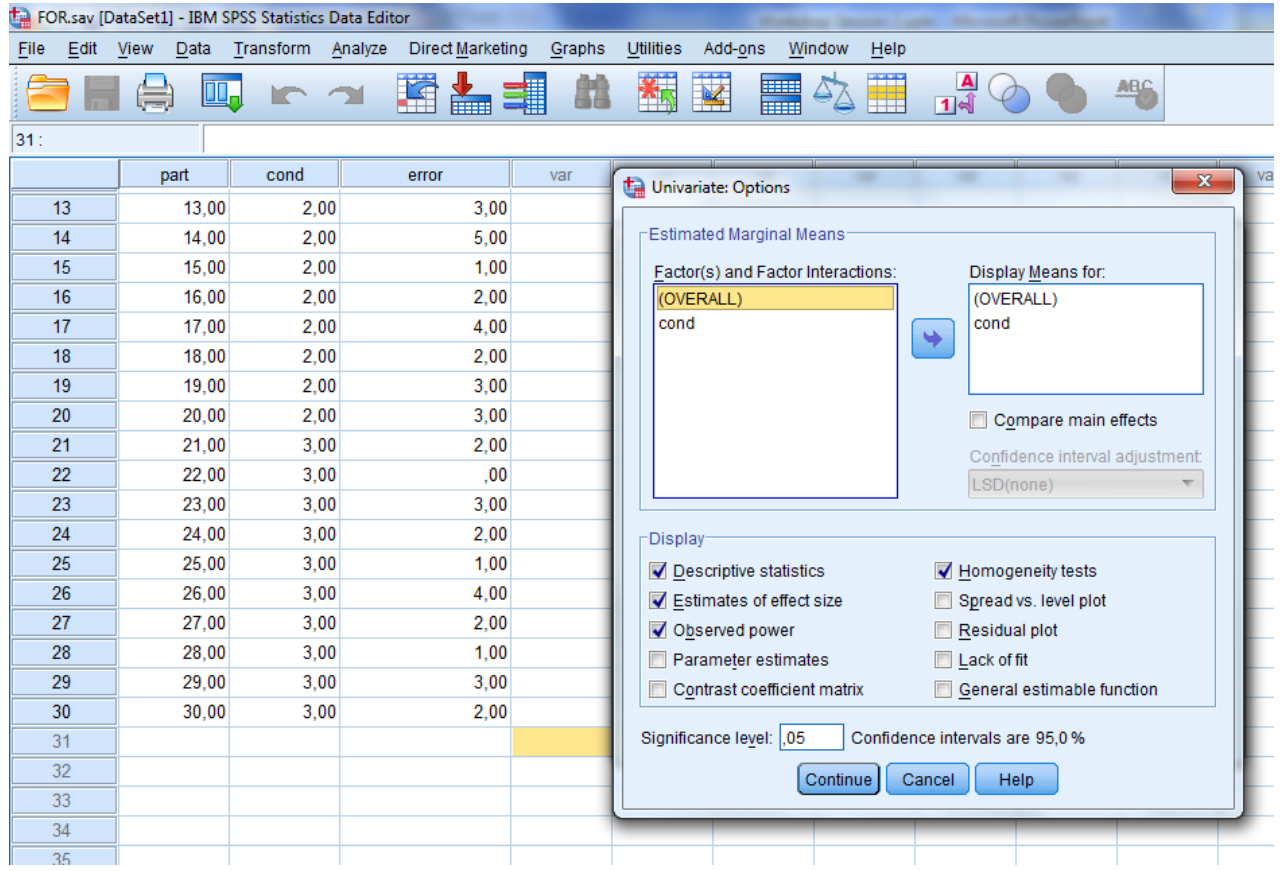

Display: •descriptive statistics •Estimates of effect size •Observed power •Homogeneity tests

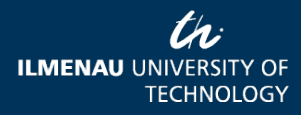

08.04.2013 Page 40 www.tu-ilmenau.de

#### SPSS Output Descriptive Statistics

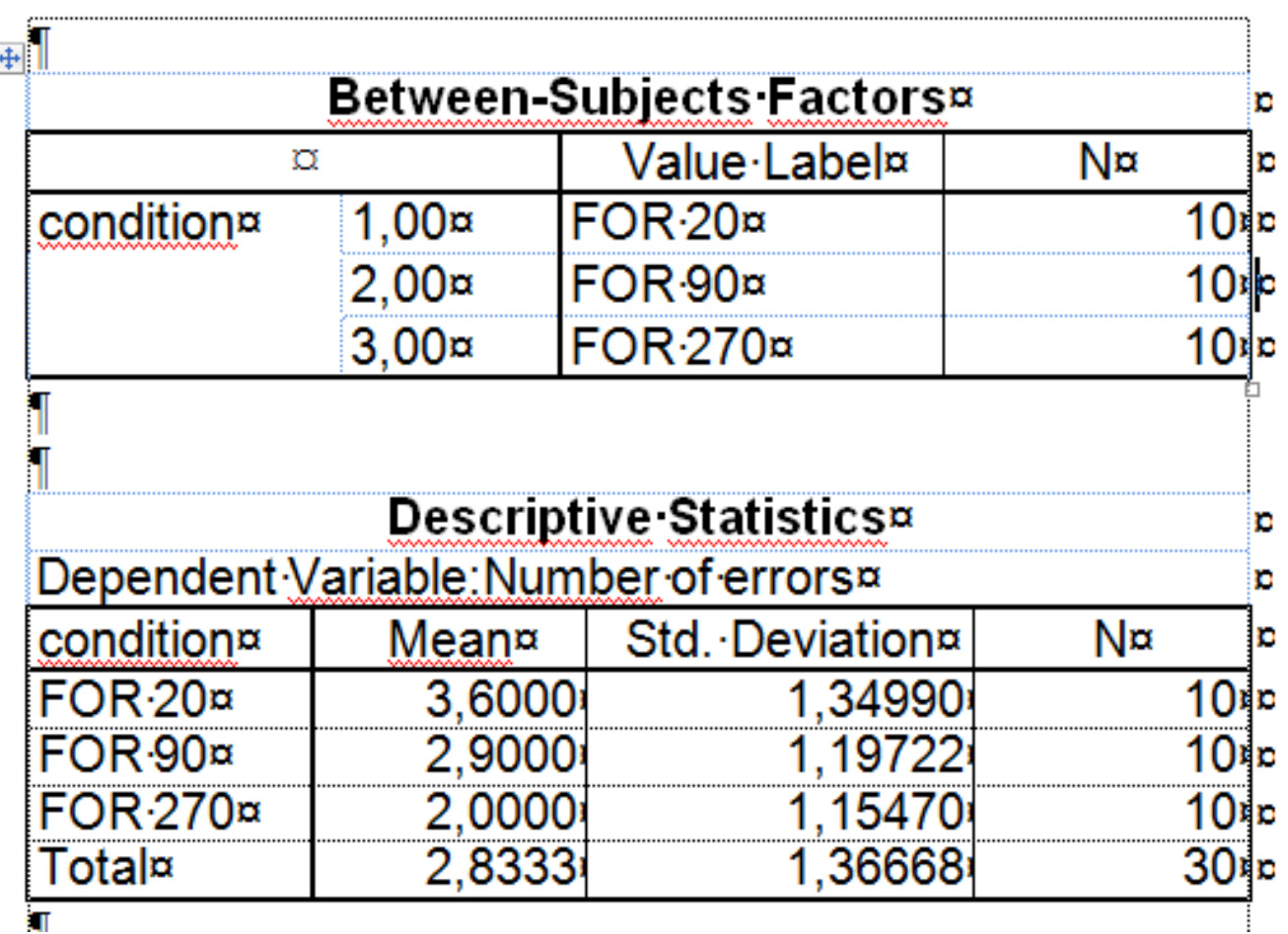

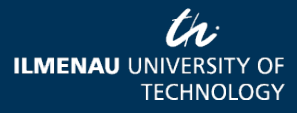

# SPSS Output Homogeneity

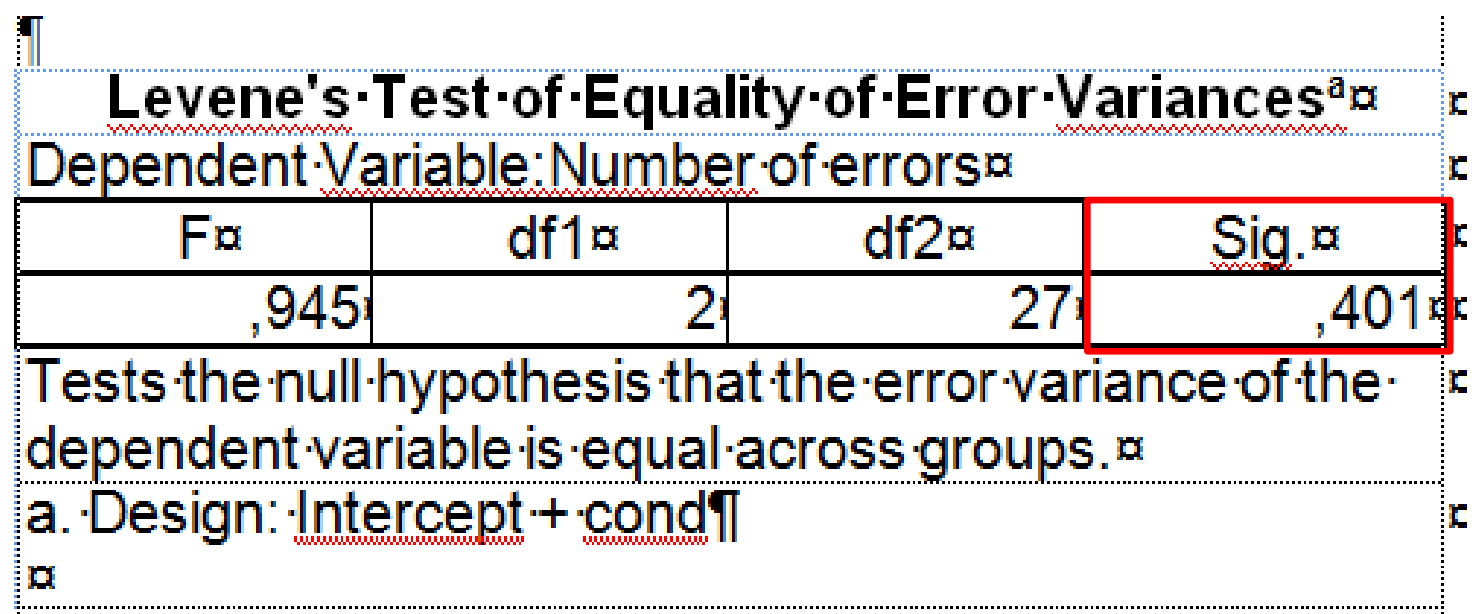

Variances should be similar, therefore Levene's Test should show a non-significant result.

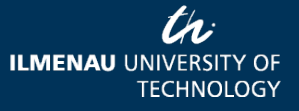

### SPSS Output Between-Subjects **Effects**

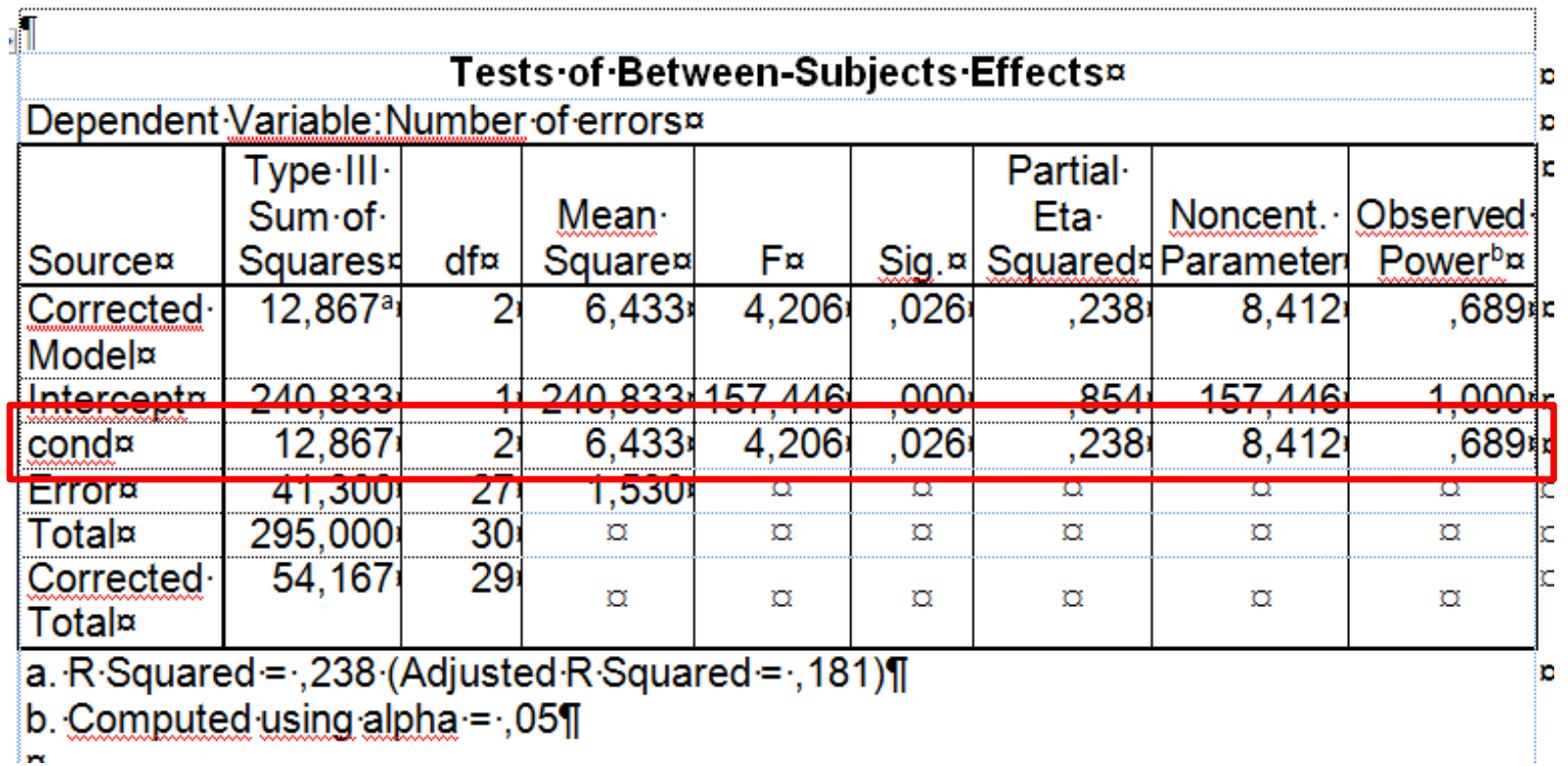

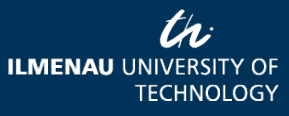

08.04.2013 Page 43 www.tu-ilmenau.de

## SPSS Output Post hoc Tests

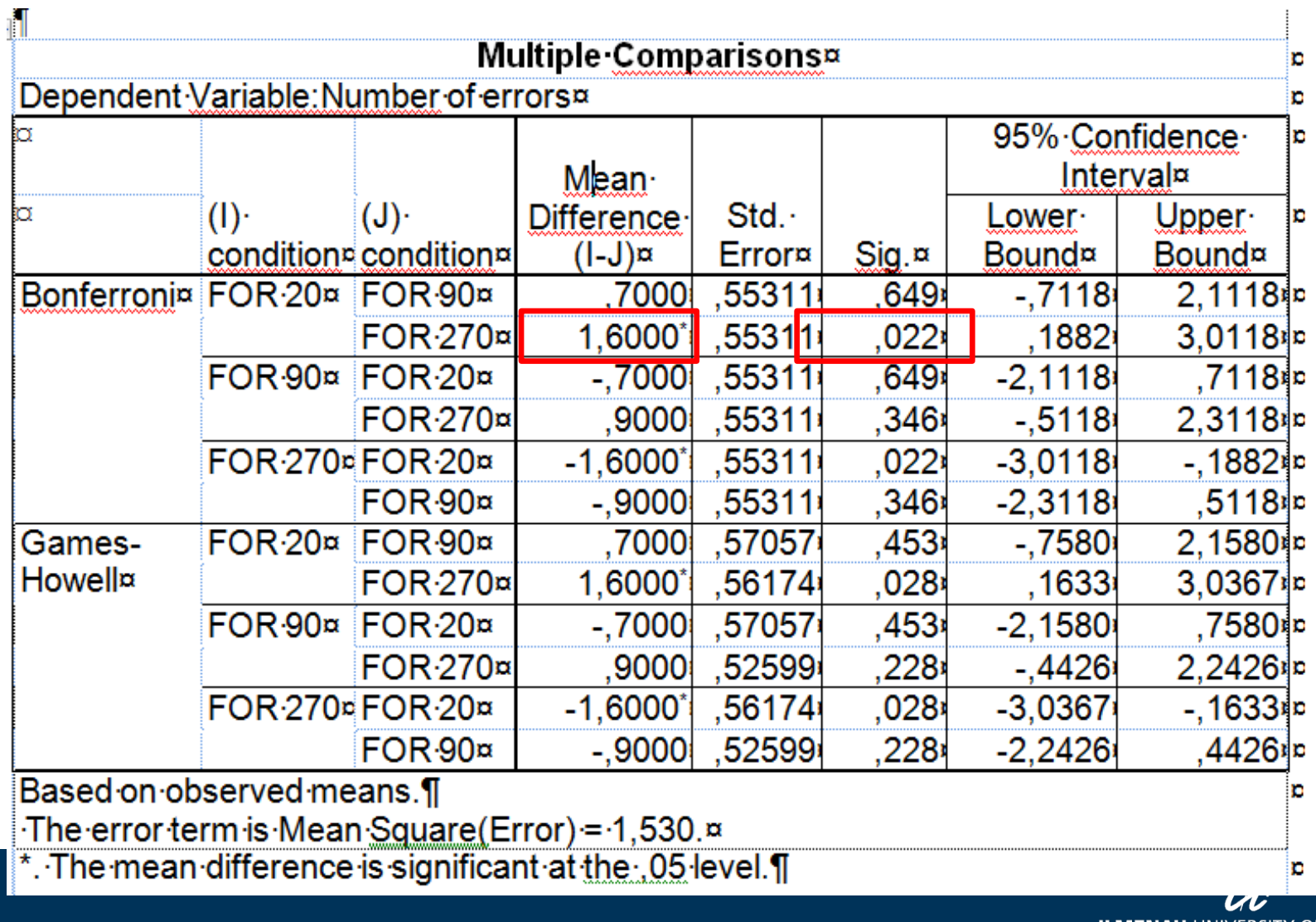

# Output JMP

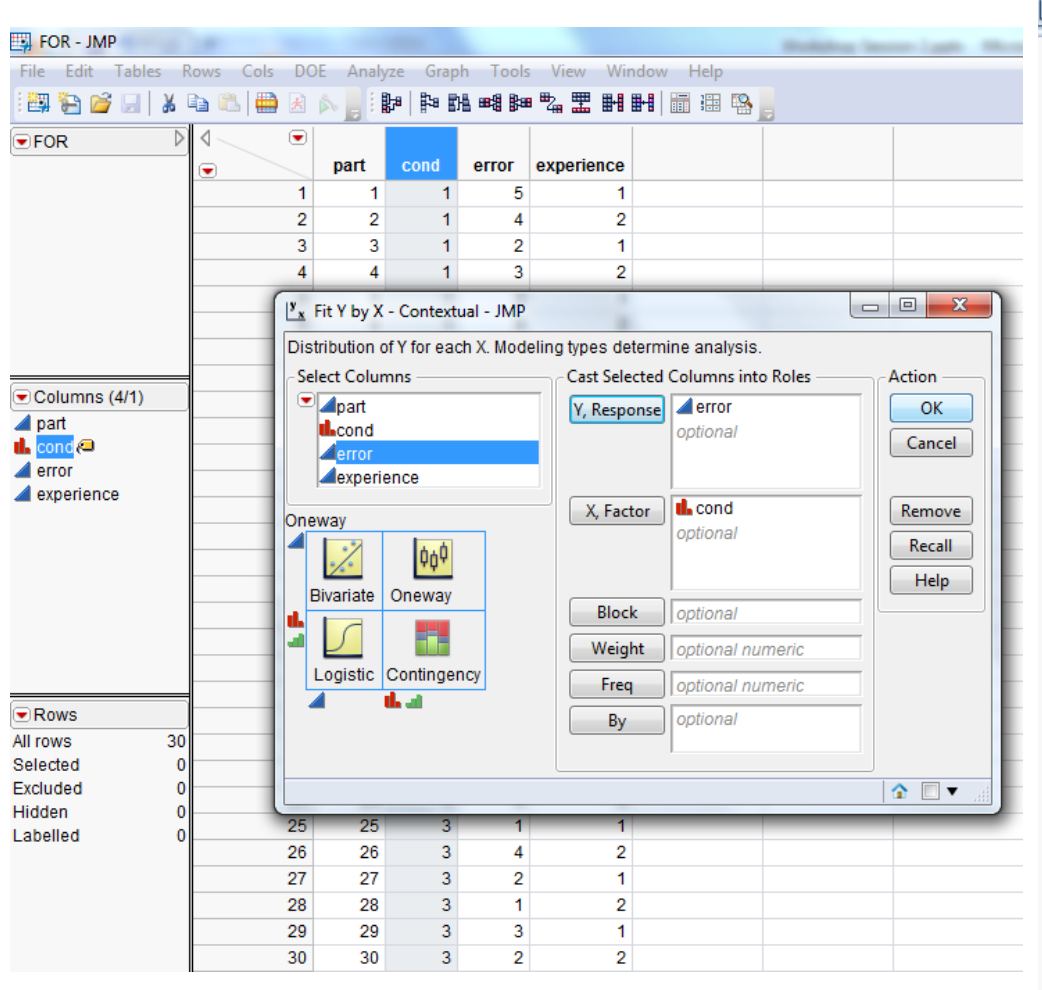

⊿ Oneway Analysis of error By cond 5.  $\overline{4}$ 3 error  $\overline{2}$  $1 \mathbf 0$  $-1$  $\overline{2}$ 3  $\mathbf{1}$ cond △ Oneway Anova △ Summary of Fit Rsquare 0.237538 Adj Rsquare 0.18106 Root Mean Square Error 1,236782 Mean of Response 2,833333 Observations (or Sum Wgts) 30 △ Analysis of Variance Sum of Source **DF Squares Mean Square** F Ratio Prob > F  $\overline{2}$ 12,866667 6,43333 4,2058  $0,0257$ cond 67 **LEODE** 54.166667 C. Total 29 ⊿ Means for Oneway Anova Level Number Mean Std Error Lower 95% Upper 95% 1  $10<sub>1</sub>$ 3,60000 0,39110 2,7975 4,4025  $\overline{2}$ 2,0975 3,7025 10 2,90000 0,39110 3 2,8025  $10<sub>1</sub>$ 2,00000 0,39110 1,1975 Std Error uses a pooled estimate of error variance

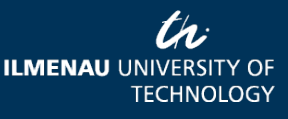

08.04.2013 Page 45 www.tu-ilmenau.de

### Results

- H1: Higher field of regard leads to reduced error rate in a search task.
- M  $_{FOR20}$  = 3.60 (SD = 1.35; n = 10)
- M  $_{FOR90}$  = 2.90 (SD = 1.20; n = 10)
- M  $_{FOR270}$  = 2.00 (SD = 1.15; n = 10)
- Partial  $\eta^2$  = .24 (large)
- $F = 4.21$ ; df = 2; p = .026
- $\bullet \rightarrow H_0$  is rejected for FOR20 and FOR270

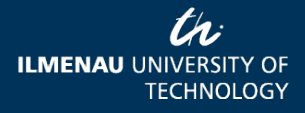

08.04.2013 Page 46 www.tu-ilmenau.de

#### **MULTI-FACTORIAL, REPEATED MEASURES**

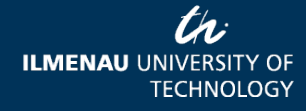

08.04.2013 Page 47 www.tu-ilmenau.de

## Multi-factorial ANOVA

#### • Multi-factorial,

- At least 2 IV, at least 1 DV
- Cross-sectional or repeated measures
- Interaction effects

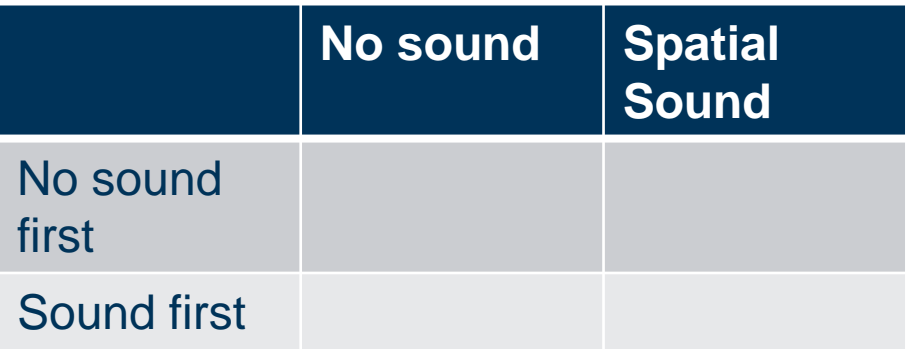

IV 1: sound (no sound / spatial sound) IV 2: order of presentation (no sound first / spatial sound first) DV: presence experienced (SUS Mean)

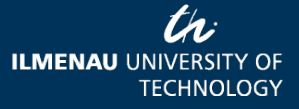

08.04.2013 Page 48 www.tu-ilmenau.de

#### Which test?

- H1: Integrating spatial sound into a VR scene leads to higher levels of presence experienced than a no sound display.
- Hypothesis on a difference
- 1 within-subjects factor (sound), 1 betweensubjects factor (order of presentation)
- 1 dependent variable (presence experienced, interval)
- $\bullet \rightarrow$  Two-way ANOVA, repeated measures

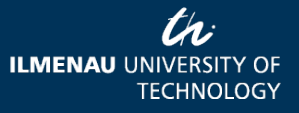

08.04.2013 Page 49 www.tu-ilmenau.de

Requirements ANOVA, Repeated Measurements

- DV = interval / ratio, normal distribution
- Complete dataset per participant for several measurements (conditions, points in time)
- Covariances between different measurements have to be similar (sphericity)
- Non-parametrical alternative: Friedman-Test

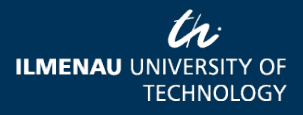

## A priori power analysis

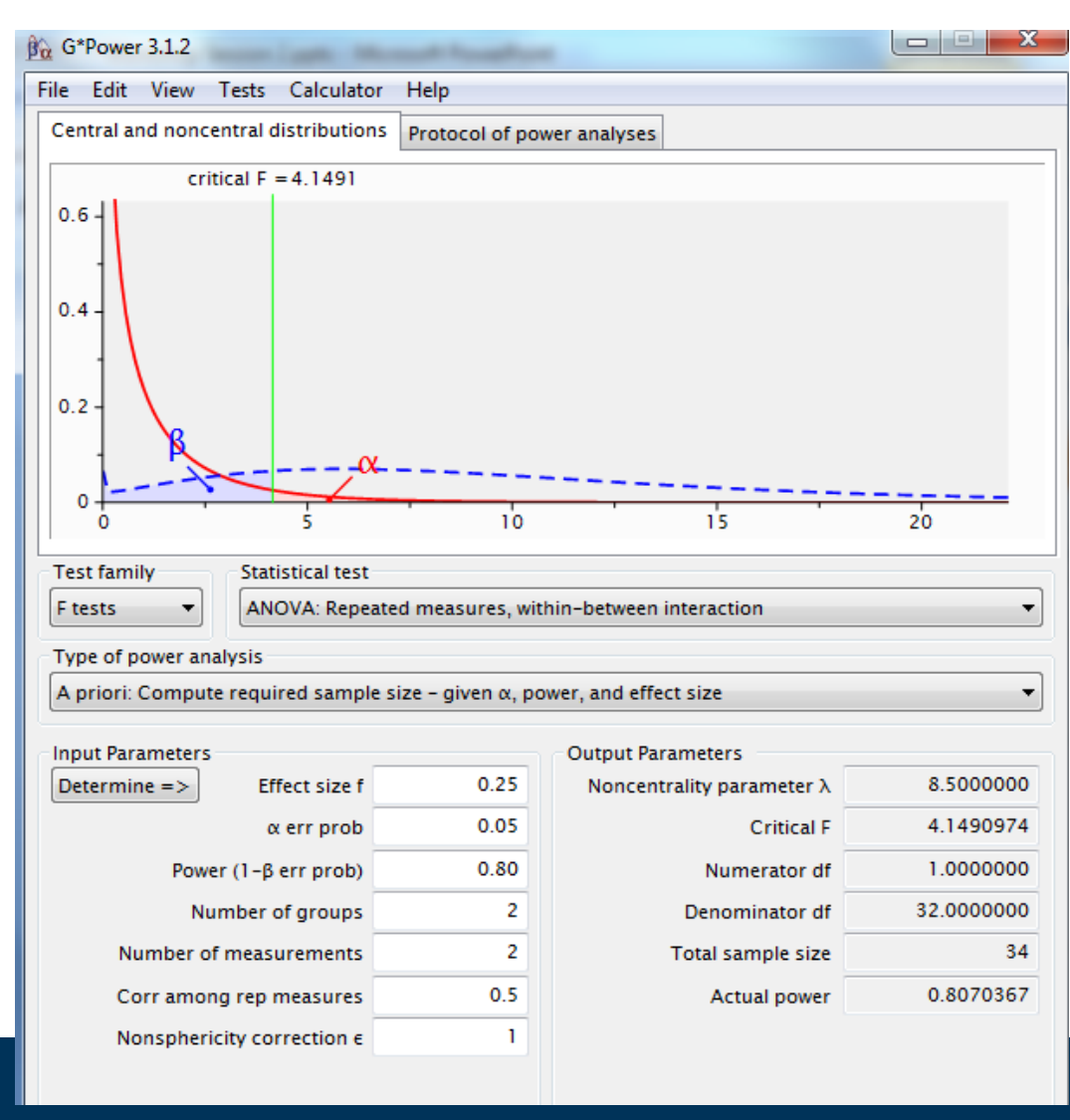

•Test family: F tests •Statistical test: ANOVA, repeated measures, within-between interaction •Type of power analysis: A priori •Medium effect size f=.25  $\bullet \alpha = .05$ •1- $\beta = .80$ •Number of groups = 2 •Number of measurements  $= 2$ 

•Total sample size = 34

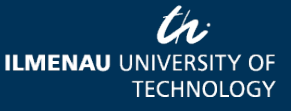

#### Data Set

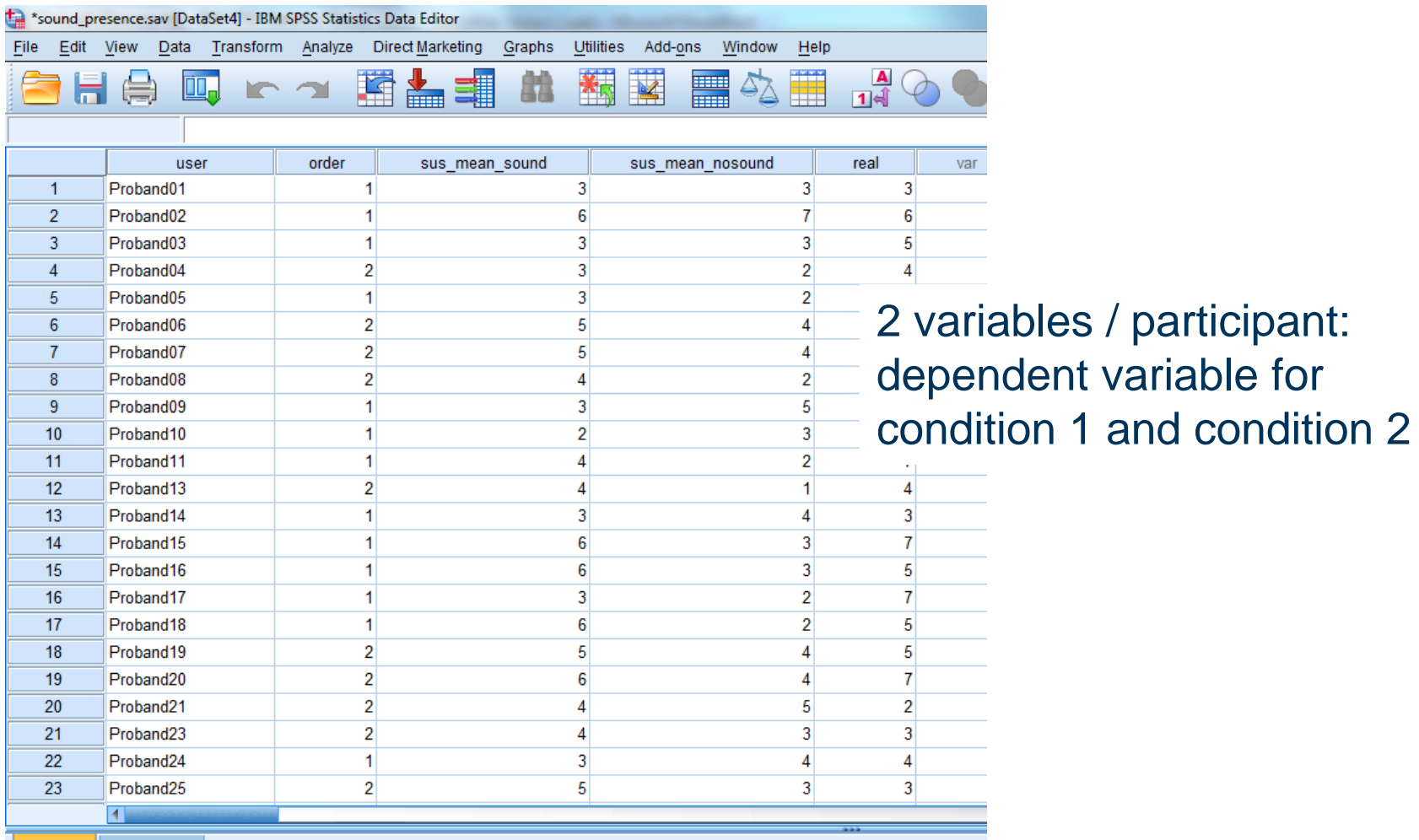

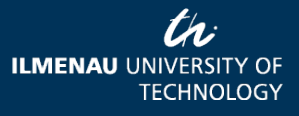

08.04.2013 Page 52 www.tu-ilmenau.de

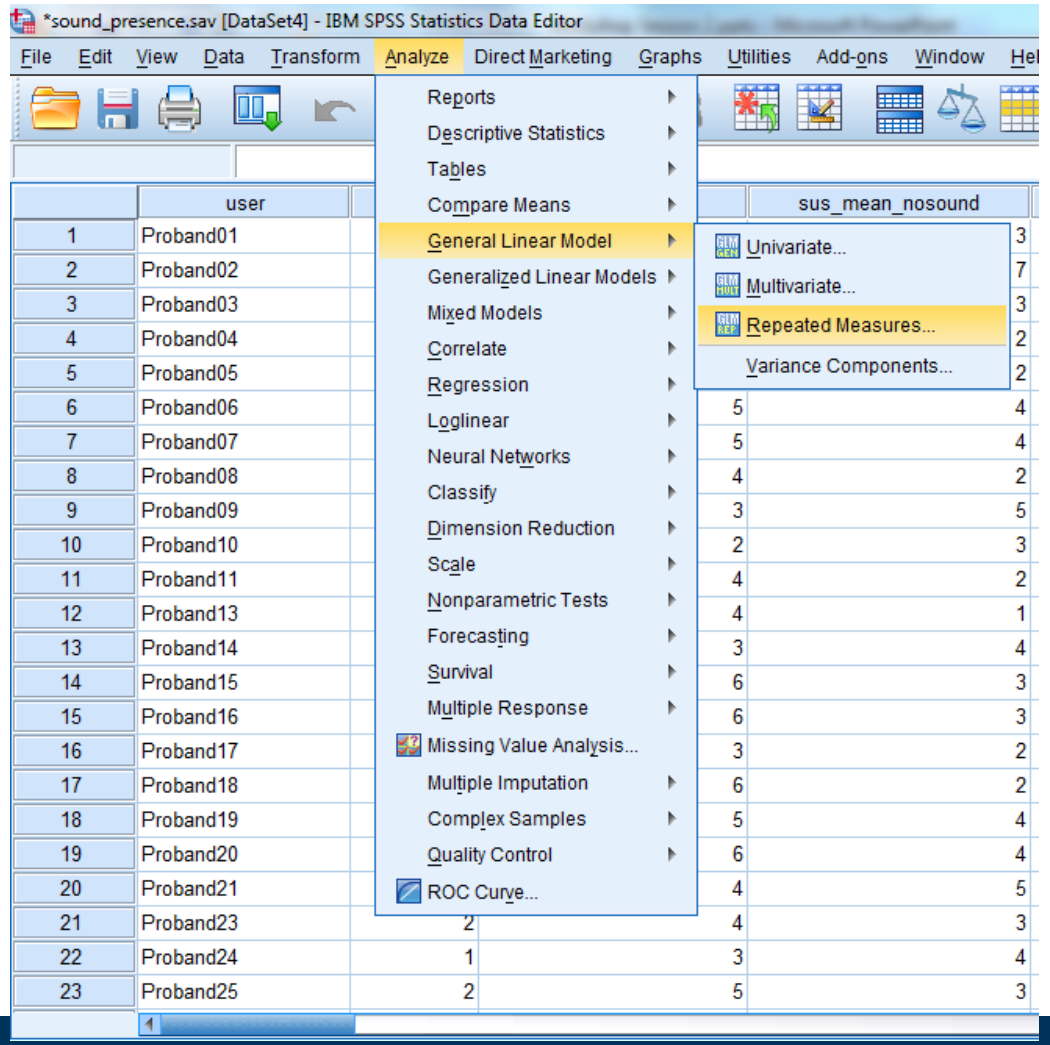

Analyze / General Linear Model / Repeated Measures

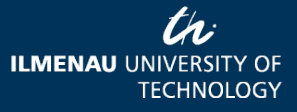

08.04.2013 Page 53 www.tu-ilmenau.de

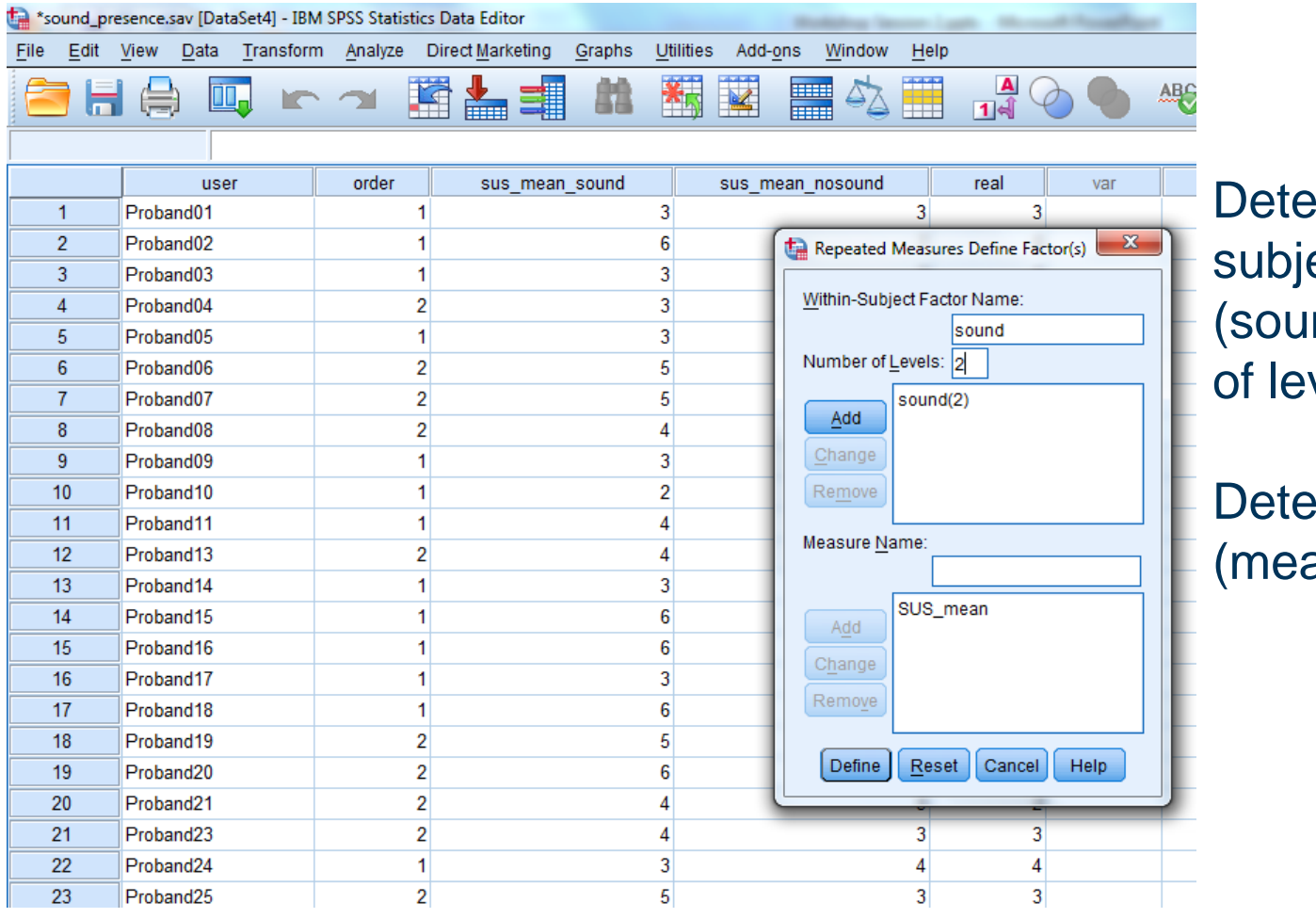

mine withinects factor nd) and number vels

 $emine$  DV asure name)

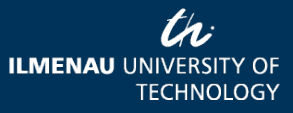

08.04.2013 Page 54 www.tu-ilmenau.de

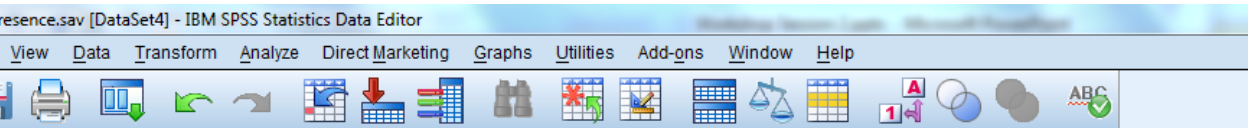

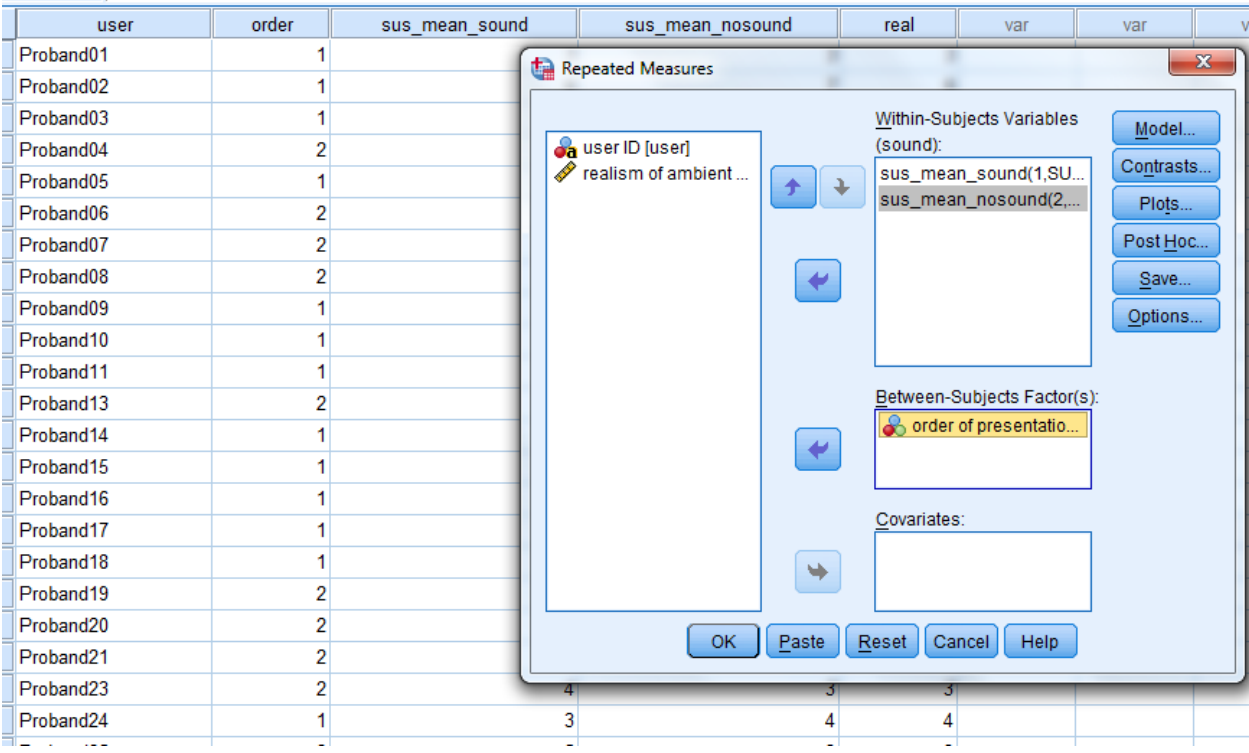

Add DV to analysis (NB: 2 variables!)

Determine betweensubjects factor (order of presentation

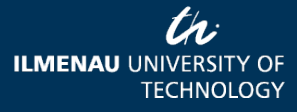

08.04.2013 Page 55 www.tu-ilmenau.de

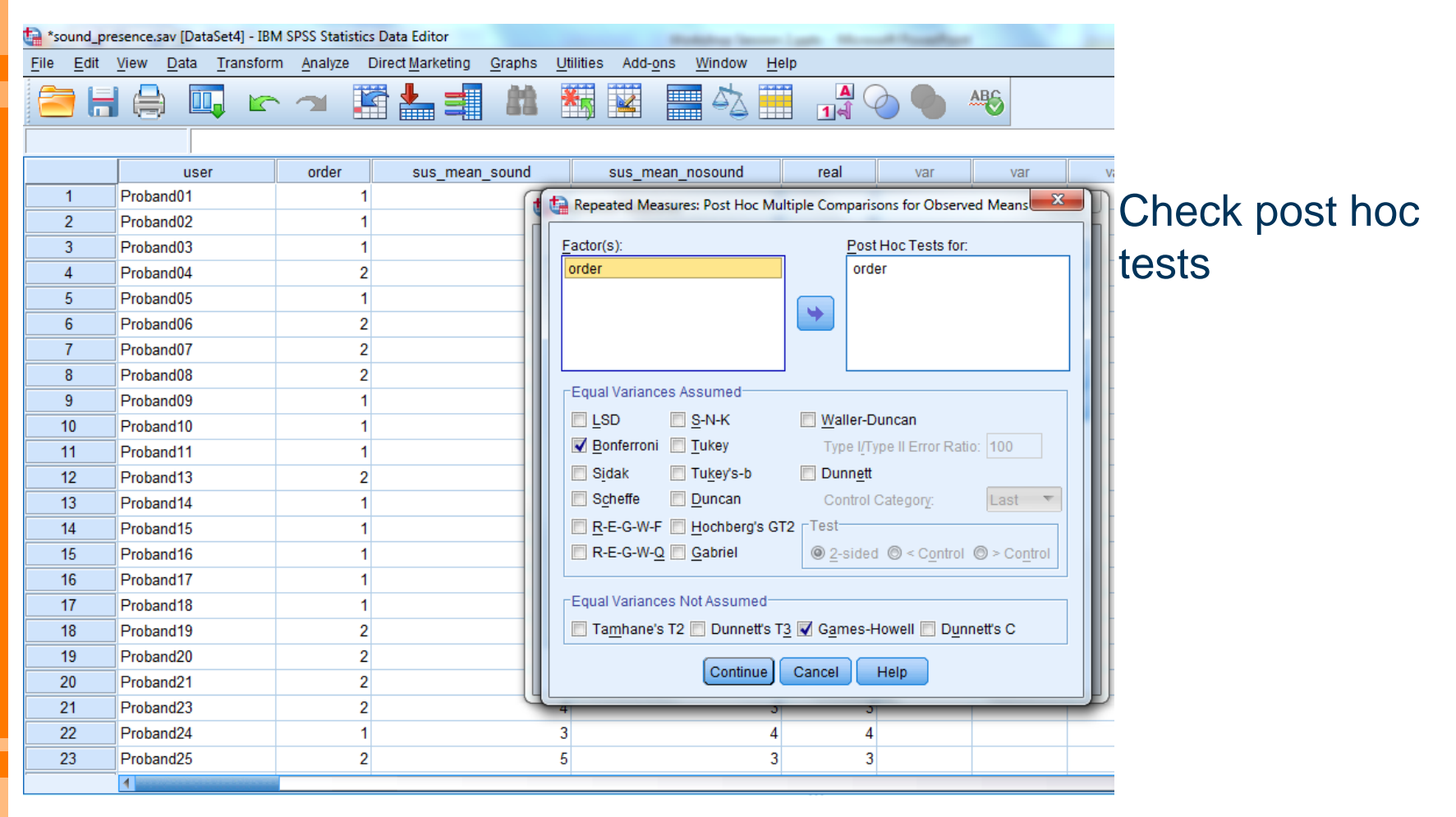

08.04.2013 Page 56 www.tu-ilmenau.de

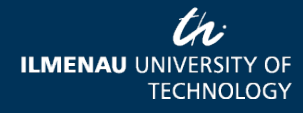

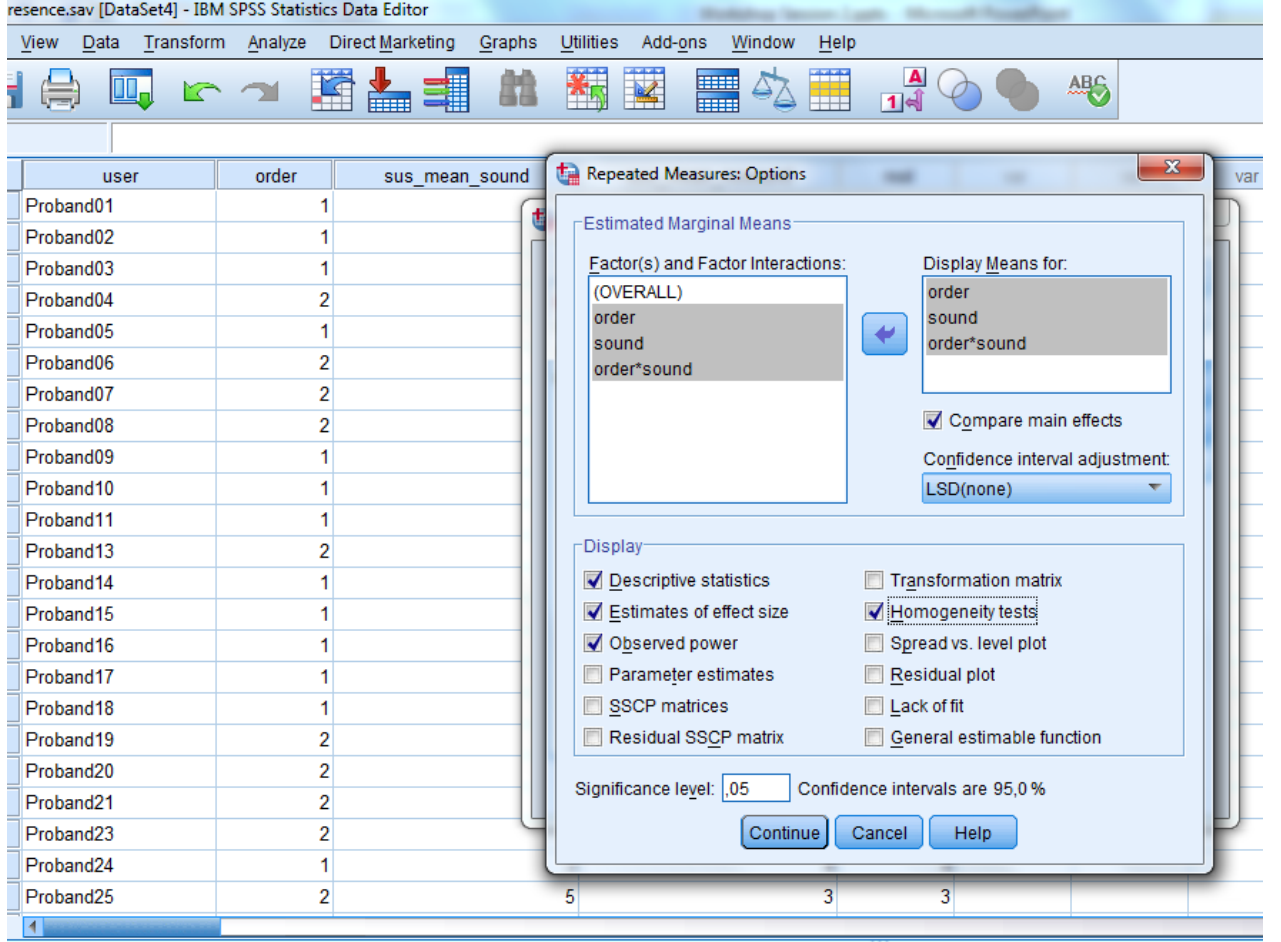

Display: •descriptive statistics for factors and interaction •Estimates of effect size •Observed power •Homogeneity tests

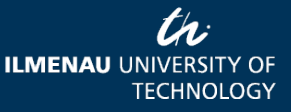

08.04.2013 Page 57 www.tu-ilmenau.de

## SPSS Output - Factors

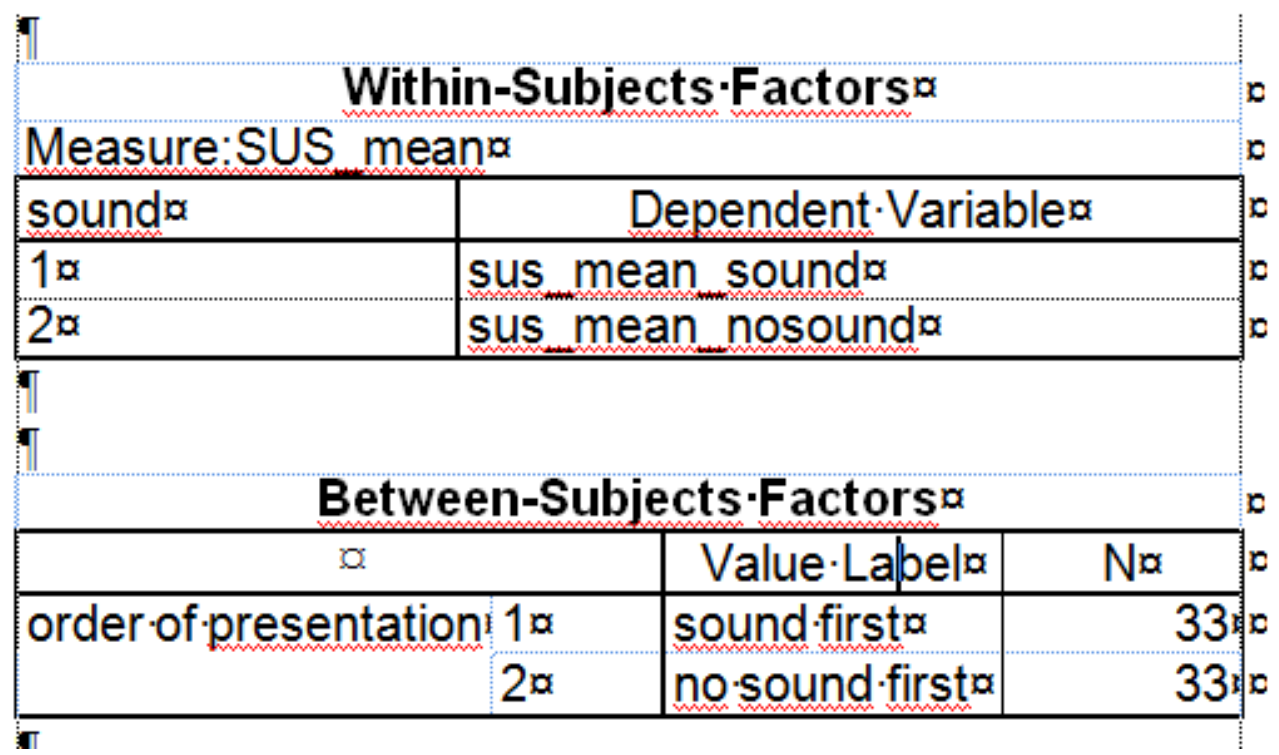

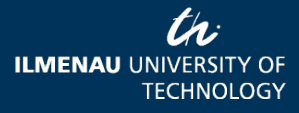

08.04.2013 Page 58 www.tu-ilmenau.de

## SPSS Output – Descriptive **Statistics**

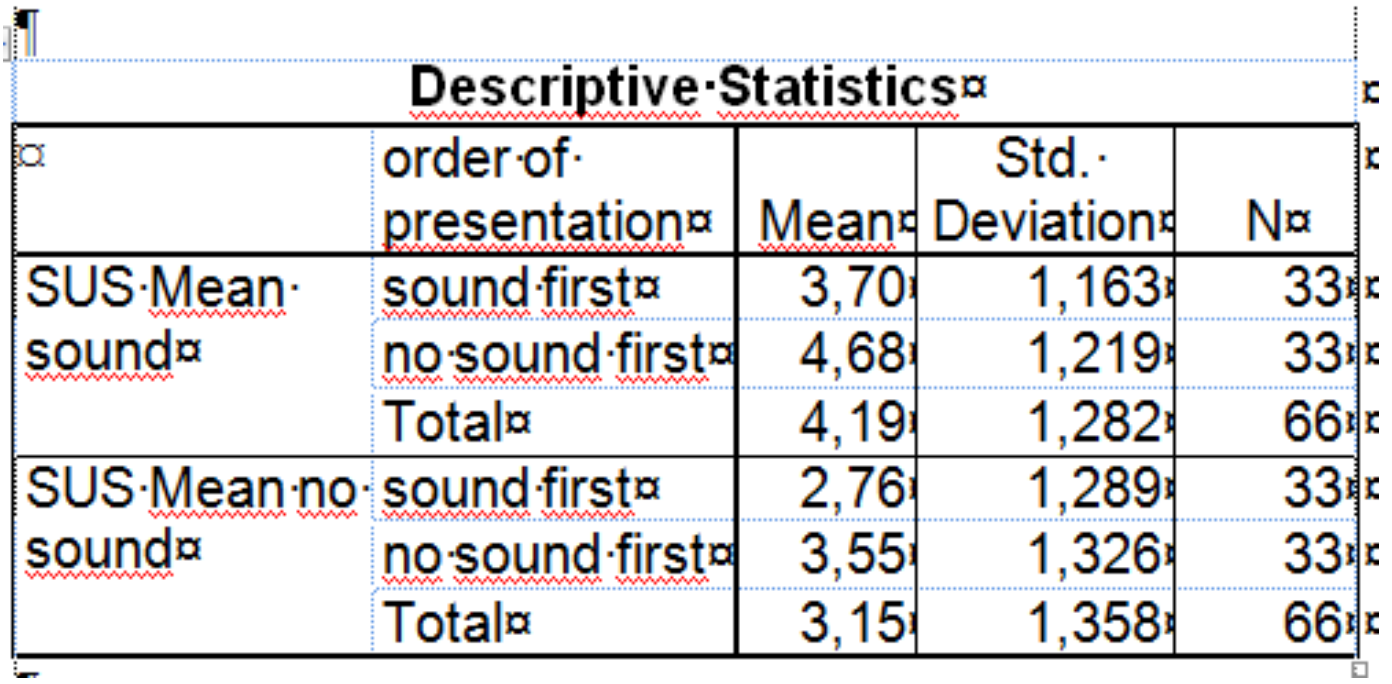

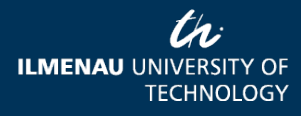

08.04.2013 Page 59 www.tu-ilmenau.de

## SPSS Output – Levene's Test

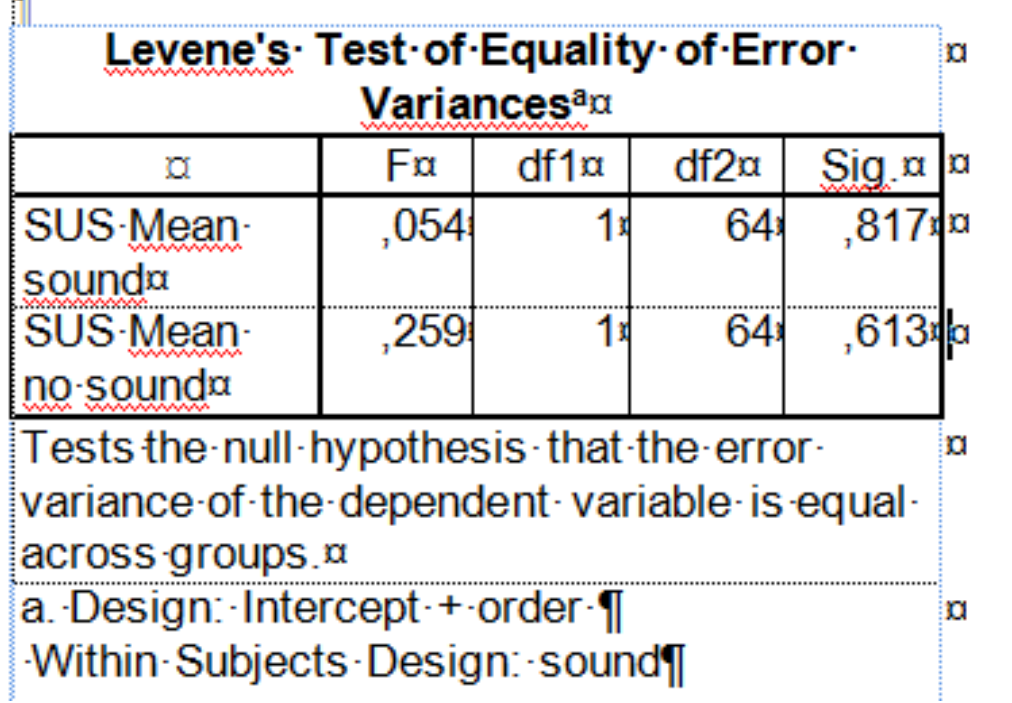

Variances should be similar, therefore Levene's Test should show a non-significant result.

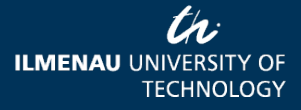

àт

08.04.2013 Page 60 www.tu-ilmenau.de

# SPSS Output - Sphericity

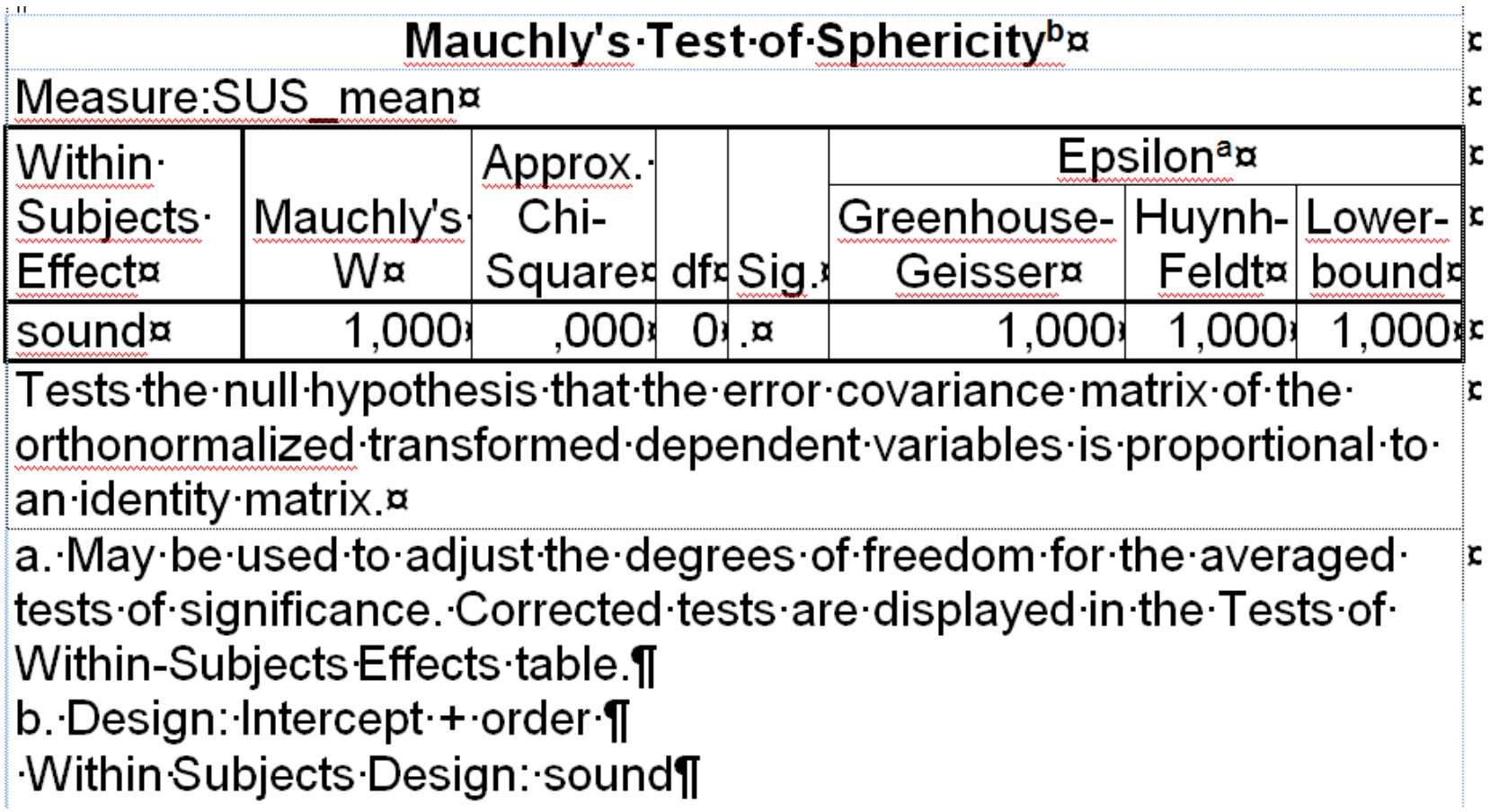

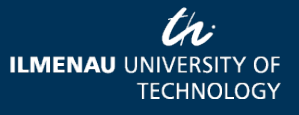

# SPSS Output within-subjects effects

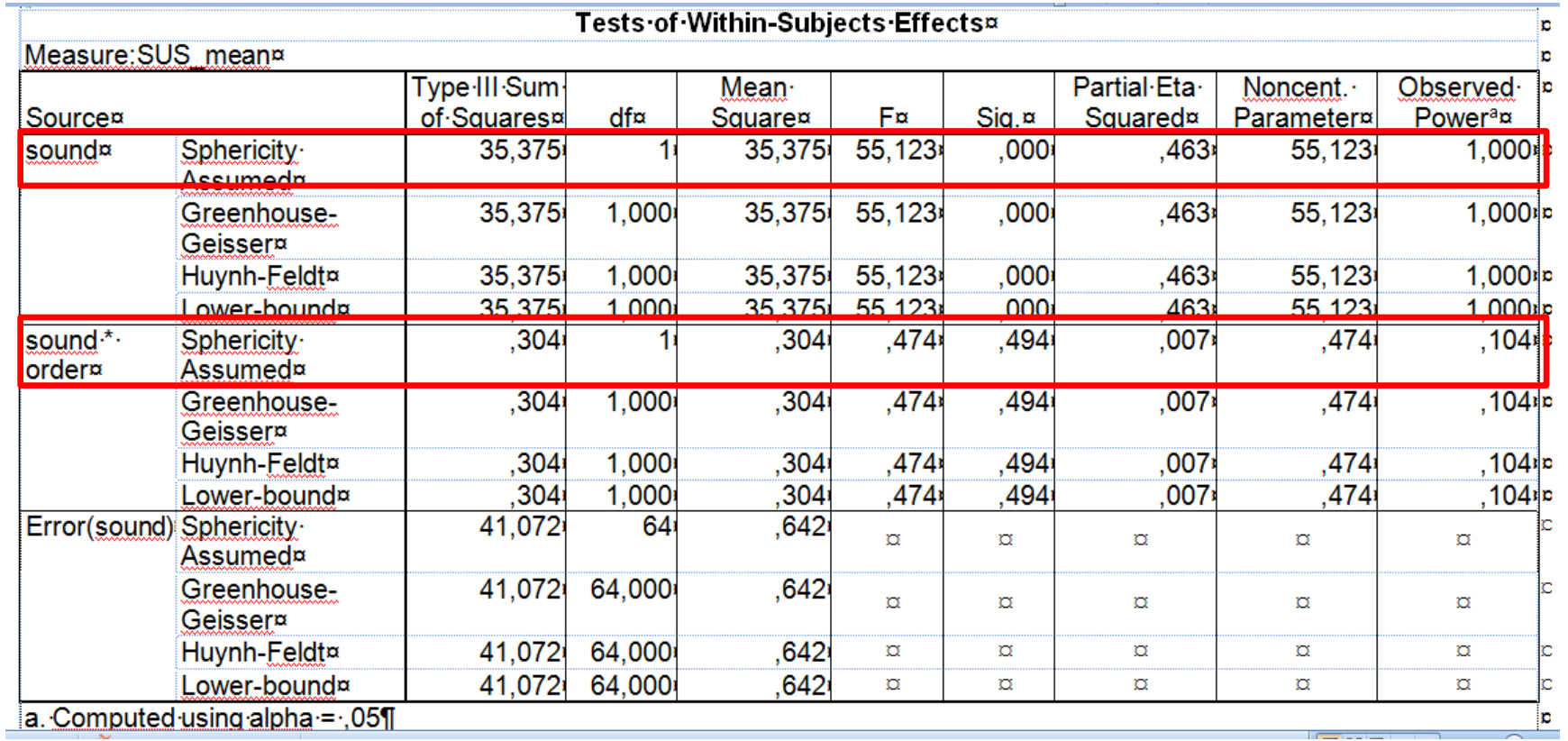

08.04.2013 Page 62 www.tu-ilmenau.de

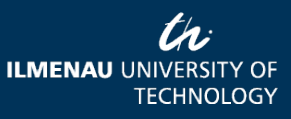

# SPSS Output – Between-Subjects Effects

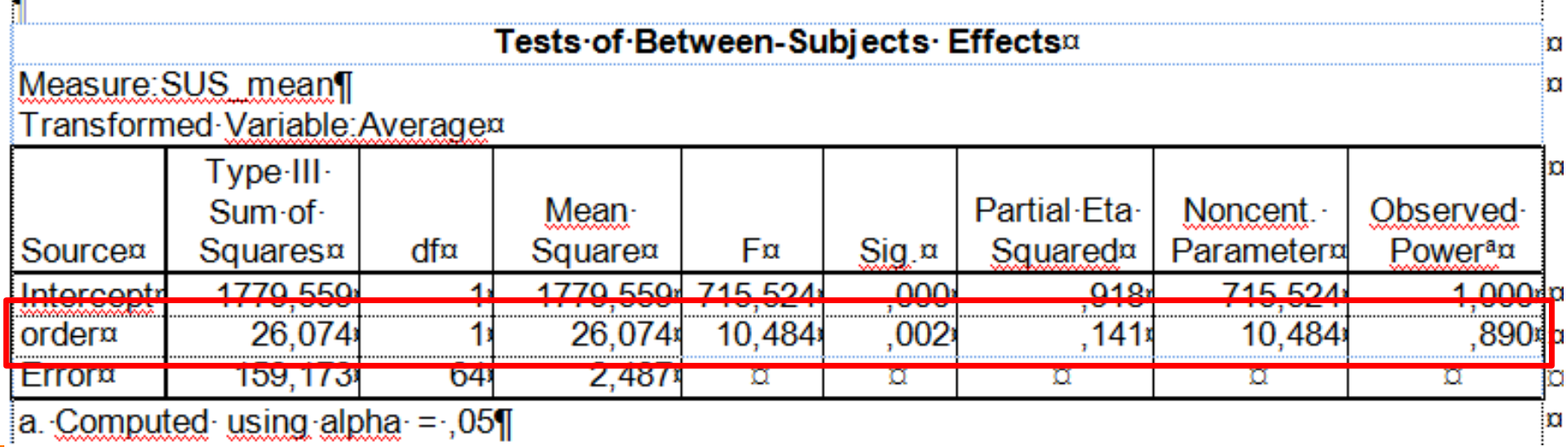

08.04.2013 Page 63 www.tu-ilmenau.de

### **Results**

- H1: Integrating spatial sound into a VR scene leads to higher levels of presence experienced than a no sound display.
- M  $_{\text{no sound}}$  = 3.15 (SD = 1.36; n = 66)
- M  $_{sound} = 4.19$  (SD = 1.28; n = 66)
- Partial  $\eta^2$  = .46 (large)
- $F = 55.12$ ; df = 1; p = .002
- $\rightarrow$  H<sub>0</sub> is rejected

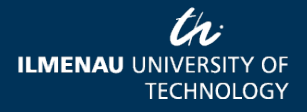

## Further Reading

- Field, A. (2013). *Discovering Statistics Using IBM SPSS Statistics.*(4<sup>th</sup> ed.).Thousand Oaks: Sage Publications
- Howell, D. (2012). *Statistical Methods for Psychology*. (8th ed.). Cengage Learning Emea
- Marques de Sá, J. P. (2007). *Applied Statistics Using SPSS, STATISTICA, MATLAB and R*. (2nd ed.) Berlin: Springer.

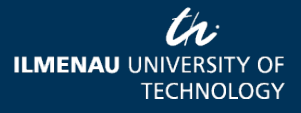